# **Ministerul Educaţiei și Cercetării al Republicii Moldova**

**Agenţia Națională pentru Curriculum şi Evaluare**

# **INFORMATICA**

Programă pentru examenul național de bacalaureat

**Chişinău, 2021**

# Aprobată la şedinţa Comisiei Naţionale de Examene, Proces verbal nr.1 din 04 noiembrie 2021, Ordinul Ministerului Educației și Cercetării nr.1499 din 04 noiembrie 2021

#### Autori:

- **Anatol Gremalschi**, profesor universitar, doctor habilitat, Universitatea Tehnică a Moldovei;
- Laura Dicusar, grad didactic Superior, Institutia Publică Liceul Teoretic "Gaudeamus", mun. Chișinău
- **Lilia Ivanov**, grad didactic Superior, master în științe ale educației, Agenția Națională pentru Curriculum și Evaluare;
- **Lilia Mihălache**, doctor în științe pedagogice, grad didactic Superior, Instituția Publică Liceul Teoretic "Ion Creangă", mun. Chișinău.

Programa de examen la Informatică a fost discutată și avizată în cadrul catedrelor/departamentelor de profil ale instituțiilor de învățământ superior: Universitatea Tehnică a Moldovei, Universitatea Pedagogică de Stat "Ion Creangă", Universitatea de Stat din Tiraspol, a comisiilor metodice din cadrul organelor locale de specialitate în domeniul învățământului și de experți în domeniu.

#### **Structura programei**

Programa contine:

- 1. Preliminarii.
- 2. Competenţele specifice ale disciplinei, evaluate în cadrul examenului național de bacalaureat.
- 3. Unitățile de competență, unitățile de conținut, rezultatele învățării, evaluate în cadrul examenului național de bacalaureat.
- 4. Exemple de itemi.
- 5. Exemplu de test și de barem de corectare.

# **1. Preliminarii**

Programa pentru examenul național de bacalaureat la Informatică este elaborată în baza Cadrului de referință a Curriculumului Național, aprobat prin ordinul MECC nr. 432/2017, Curriculumului Național la Informatică pentru clasele a X-a – XII-a și a Ghidului de implementare la Informatică, aprobate prin ordinul MECC nr.906/2019, precum și în conformitate cu prevederile Regulamentul cu privire la examenul național de bacalaureat, aprobat prin ordinul nr.47/2018. Programa reprezintă un document reglator şi normativ având ca obiectiv major asigurarea desfăşurării corecte şi eficiente a examenului.

Programa este destinată autorilor de teste, profesorilor, elevilor, conducătorilor instituțiilor de învătământ, părinților, etc.

În cadrul examenului național de bacalaureat, Informatica are statut de disciplină la solicitare. Pentru realizarea testului de examen se alocă 180 minute.

# **2. Competenţe specifice ale disciplinei evaluate în cadrul examenului național de bacalaureat**

- Prelucrarea datelor experimentelor din domeniul științelor reale și al celor socio-umane, manifestând gândire critică, claritate și corectitudine.
- Algoritmizarea metodelor de analiză, de sinteză și de soluționare a situațiilor-problemă, demonstrând creativitate și perseverență.
- Implementarea algoritmilor în medii de programare, dând dovadă de concentrare și perspicacitate.
- Explorarea situațiilor-problemă prin modelare, prin planificare și prin efectuarea experimentelor virtuale în medii digitale, dovedind spirit analitic, claritate și concizie.

# **3. Unitățile de competență, unitățile de conținut și rezultatele învățării, evaluate în cadrul examenului de bacalaureat**

*Notă*. Cu \* sunt marcate unitățile de competență, unitățile de conținut și, rezultatele învățării care se referă doar la profilul real.

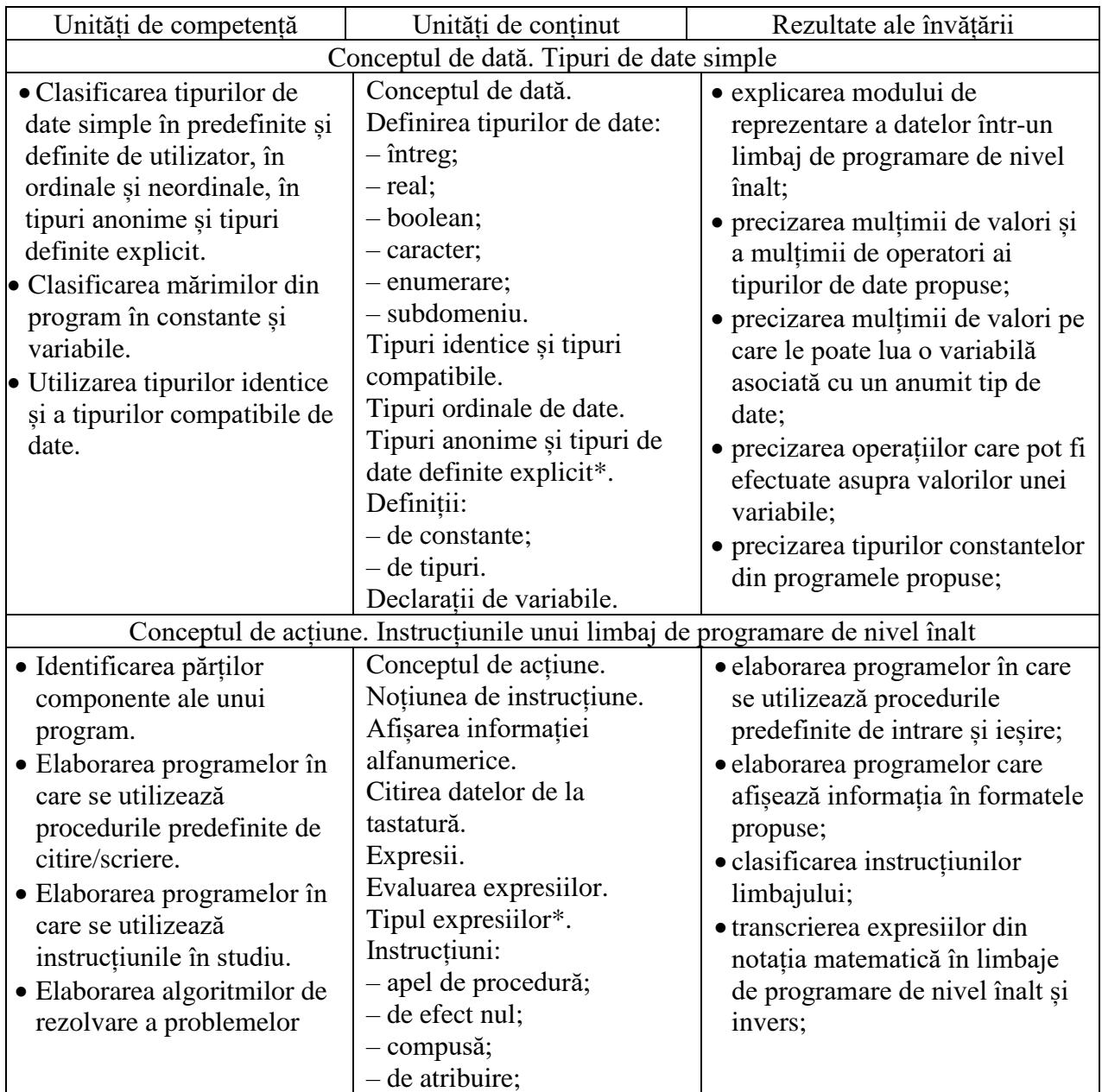

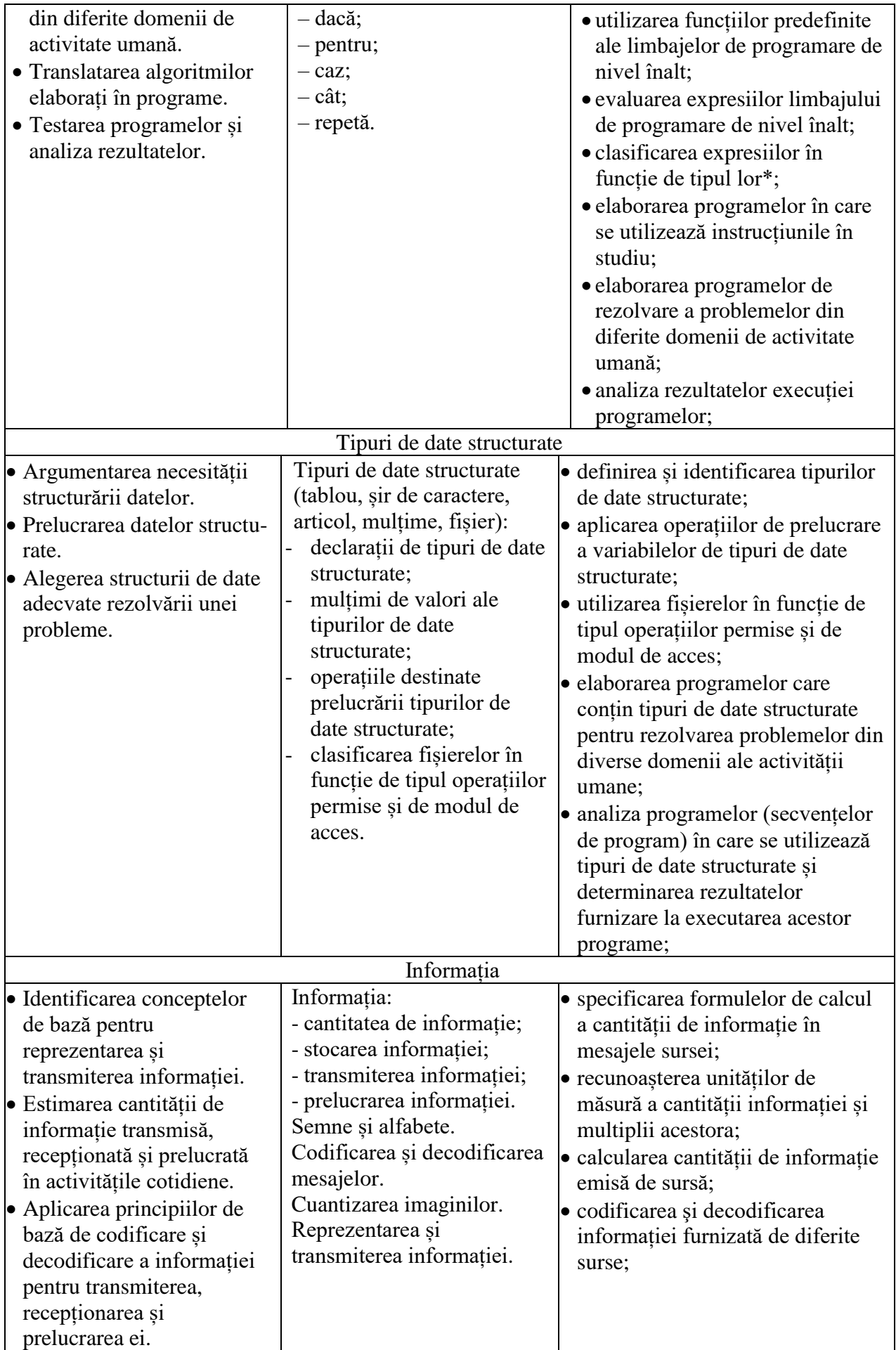

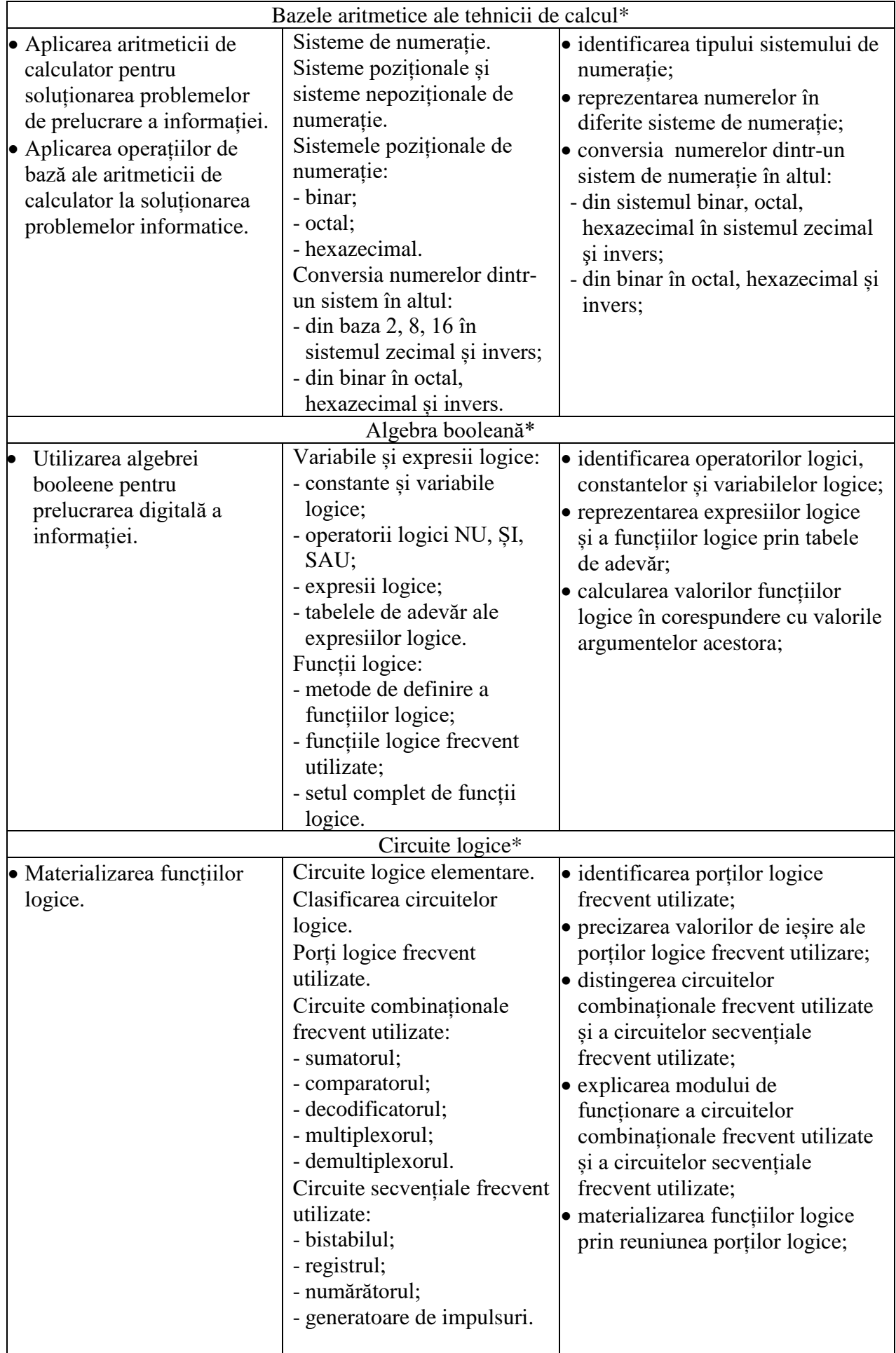

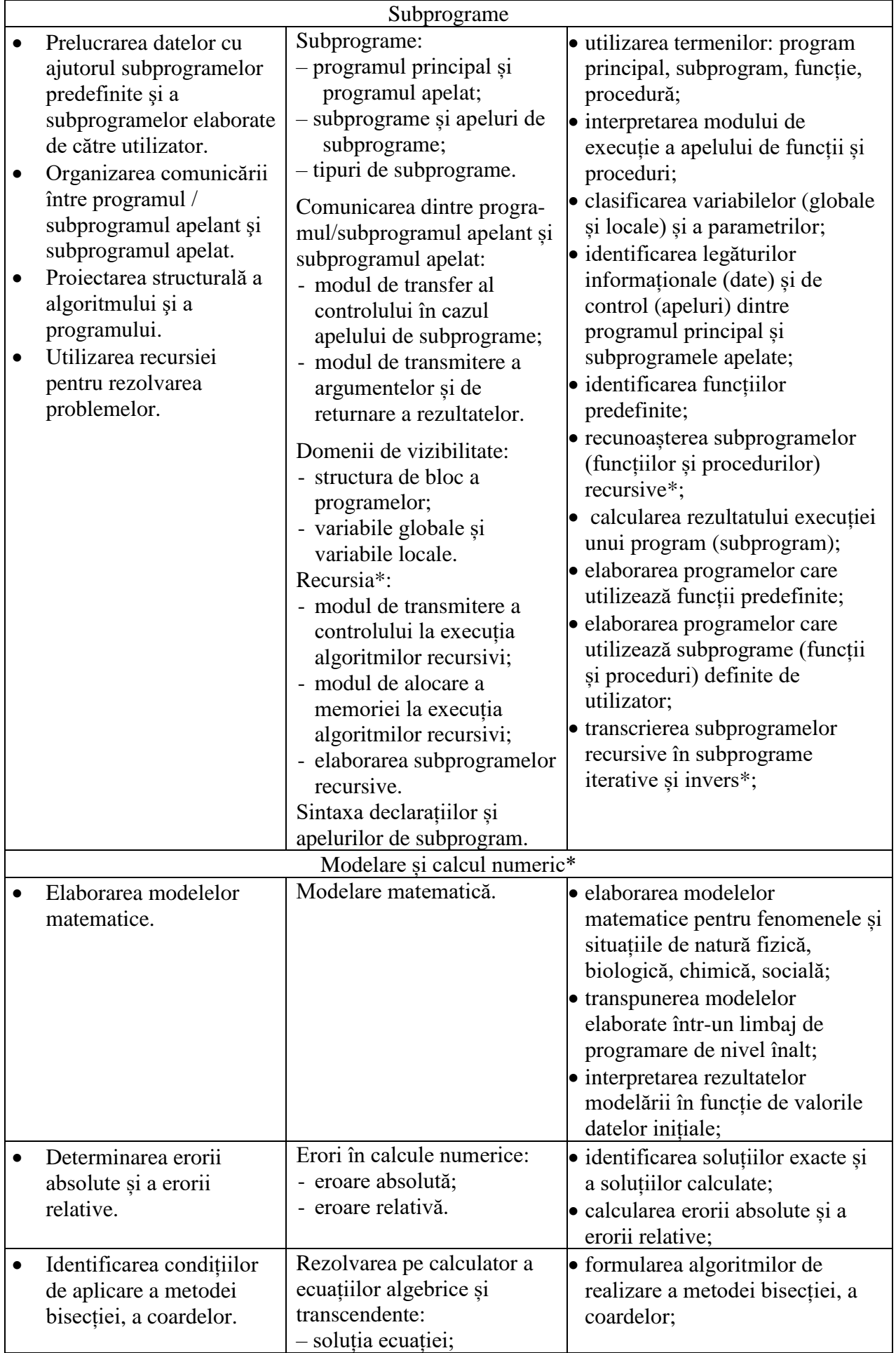

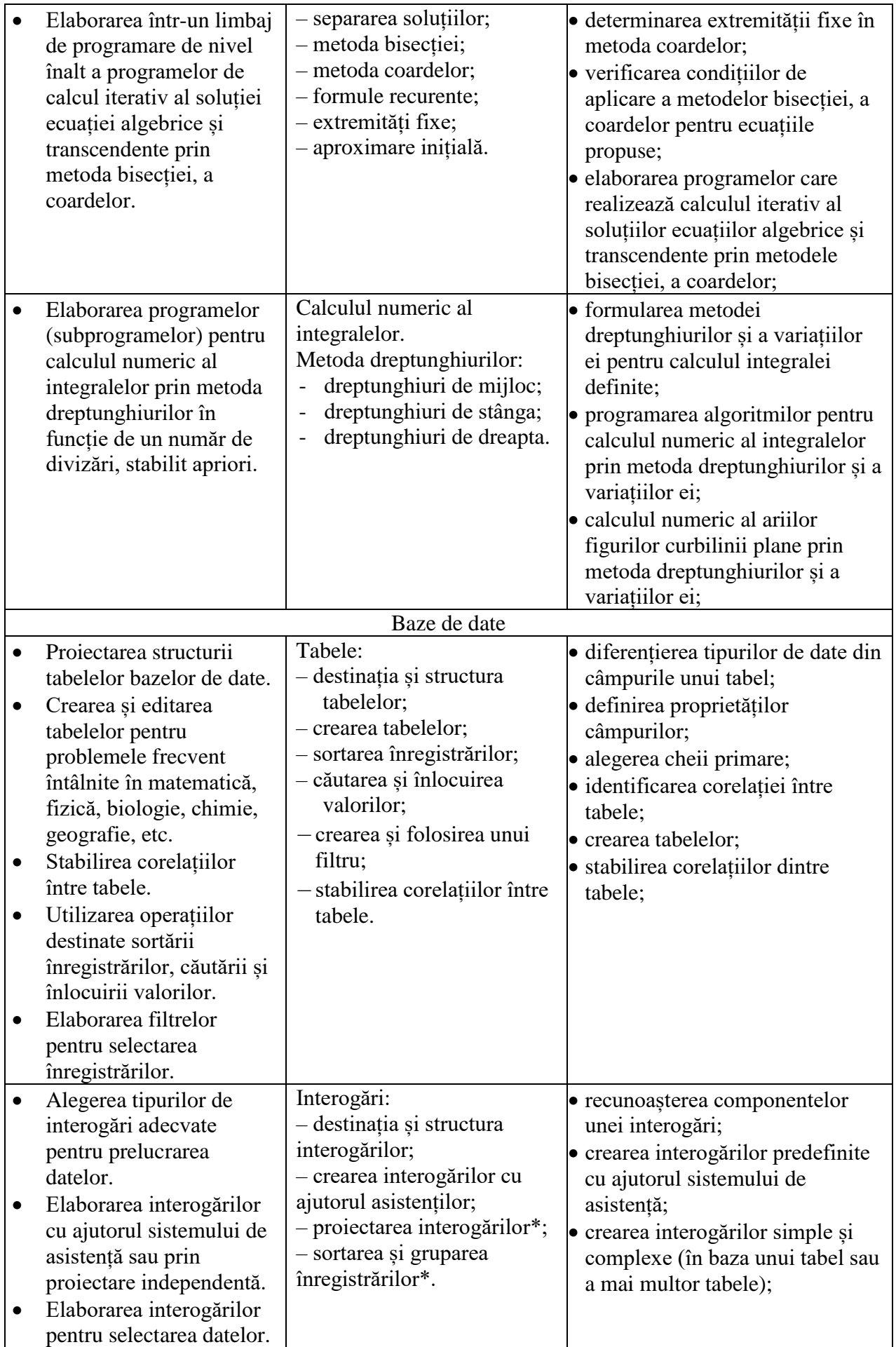

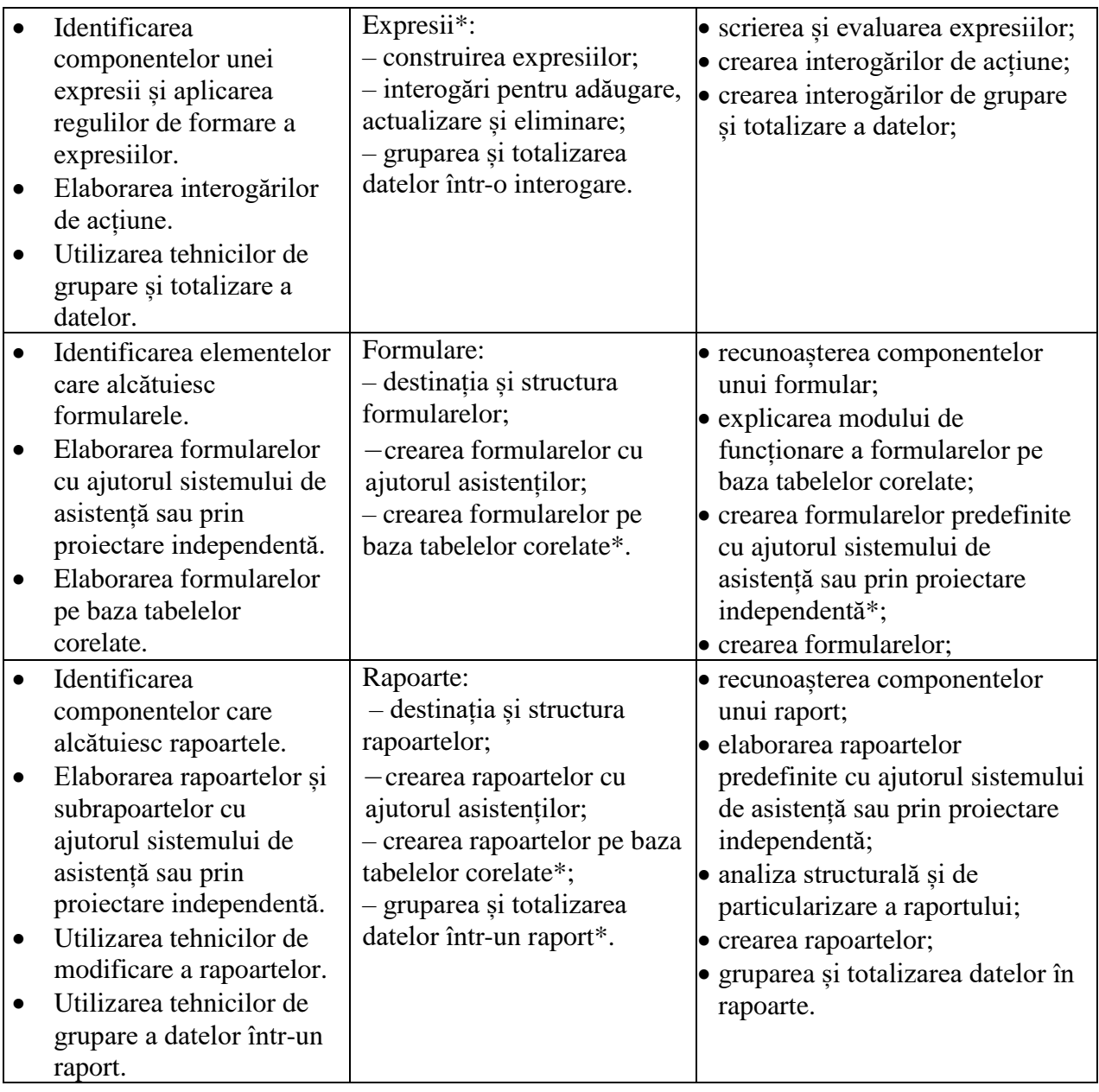

# **4. Exemple de itemi**

Exemplele de itemi sunt destinate pentru a familiariza candidații la examenul național de bacalaureat, profesorii, autorii de teste cu structura și tipologia itemilor. Aceste exemple nu acoperă întreaga varietate de formulări posibile de itemi/sarcini, care pot fi utilizate la elaborarea testelor ce vor fi propuse candidaților.

1. a) Pe un panou publicitar digital sunt reprezentate imagini cu dimensiunea 2048x1024 pixeli și cu 256 niveluri de luminanță pentru fiecare dintre cele 3 culori primare. Calculaţi şi scrieţi în spaţiul rezervat pentru răspuns cantitatea de informație în MegaOcteți (MB), care se conține într-o imagine cu caracteristicile date. 
When the contract of the contract of the contract of the Răspuns: 
Contract of the Răspuns:
Contract of the MB

Scrieti formulele utilizate și calculele efectuate:

b) Calculați și scrieți în spațiul rezervat pentru răspuns cea mai mică lungime a cuvintelor binare de lungime egală, suficientă pentru codificarea și decodificarea univocă a elementelor mulțimii cifrelor zecimale: {0, 1, 2,…, 9}.

Răspuns: \_\_\_\_\_\_\_\_ biți

Scrieți formulele utilizate și calculele efectuate:

2. Fie date declarațiile în limbajul C/C++/Pascal:

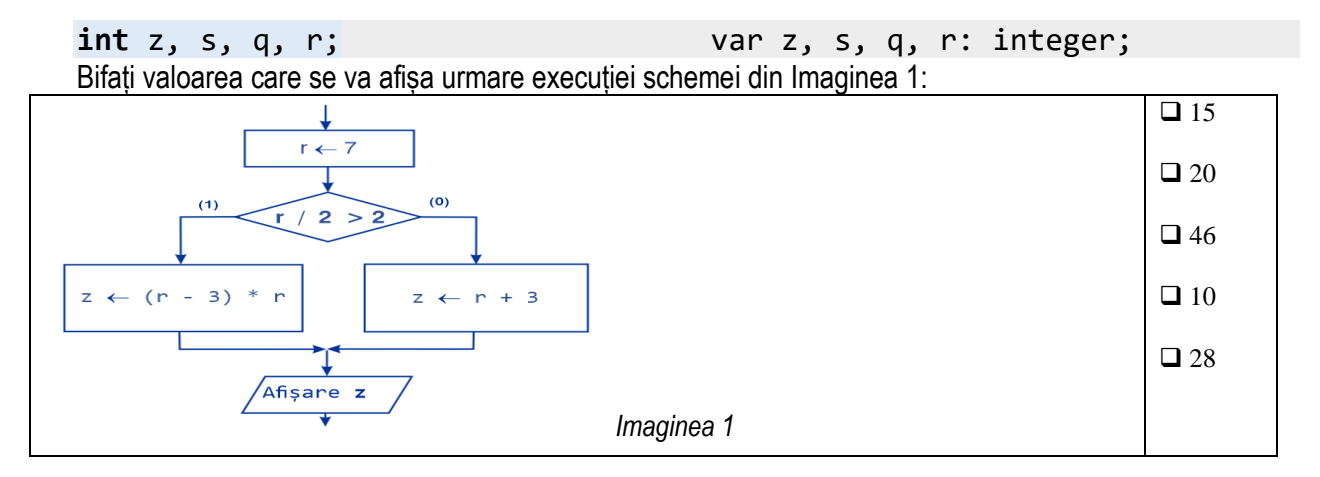

3. Analizați fiecare program dintre cele ce urmează în unul din limbajele propuse C/C++/Pascal. Bifați valoarea corectă a valorii variabilei **m** obținută după execuția programului.

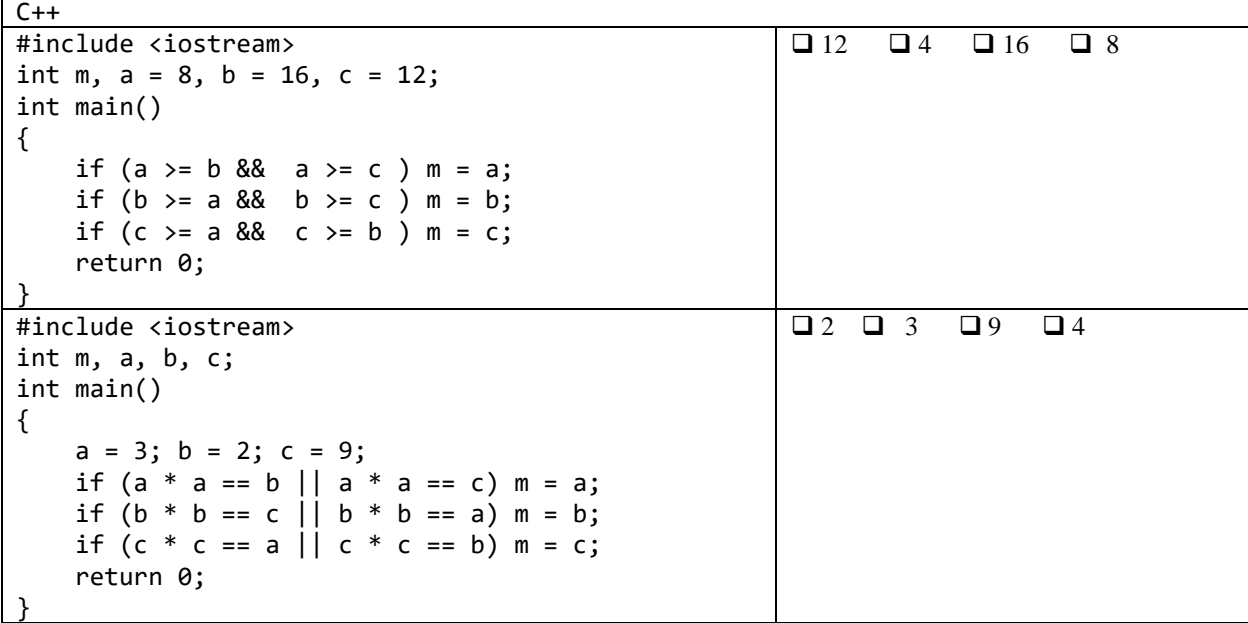

```
Pascal
Program p1;
Var a, b, c, m: integer;
Begin
     a:= 8, b:= 16, c:= 12;
    if (a \ge b) and (a \ge c) then m = a;
    if (b \ge a) and (b \ge c) then m = b;
    if (c \ge a) and (c \ge b) then m = c;
End.
                                                        \Box 12 \Box 4 \Box 16 \Box 8
Program p2;
Var a, b, c, m: integer;
Begin
     a:= 3; b:= 2; c:= 9;
    if (a * a = b) or (a * a = c) then m = a;
    if (b * b = c) or (b * b = a) then m = b;
    if (c * c = a) or (c * c = b) then m = c;
End.
                                                        \Box 2 \Box 3 \Box 9 \Box 4
```
4. Analizați programul în unul din limbajele propuse C/C++/Pascal din tabelul de mai jos. Bifați răspunsul care corespunde valorii variabilei **z** obținute la sfârșitul îndeplinirii programului.

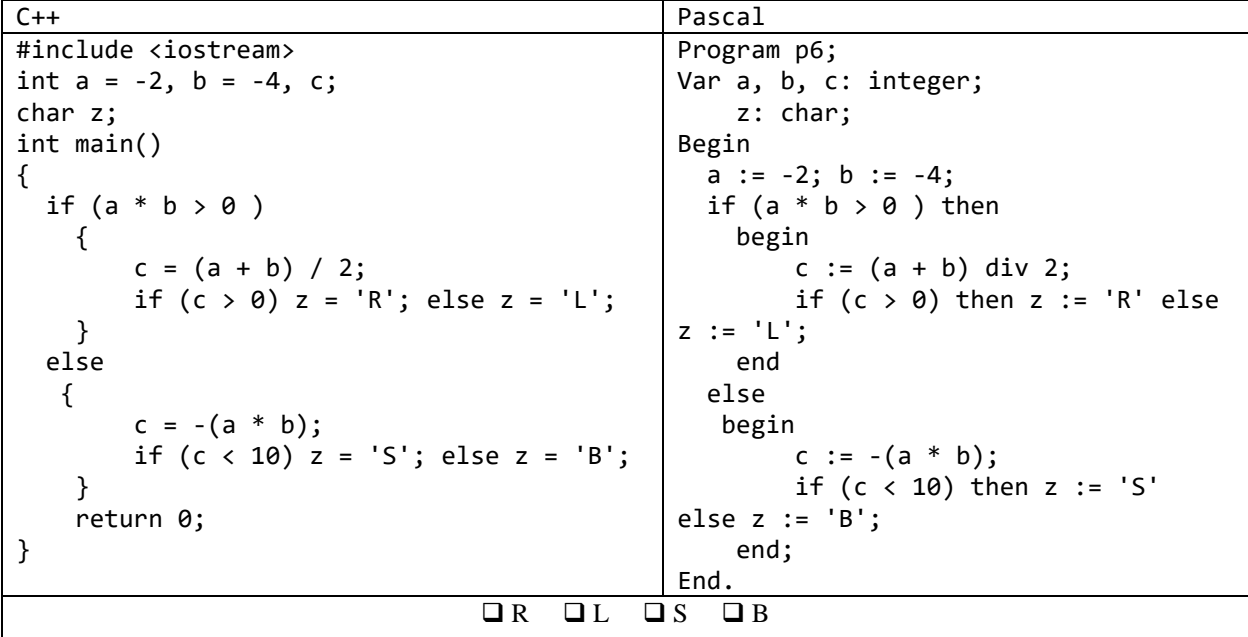

5. Analizați programul în unul din limbajele propuse C/C++/Pascal prezentat în următorul tabel. Bifați varianta corectă a informației care se va afișa în rezultatul execuției programului.

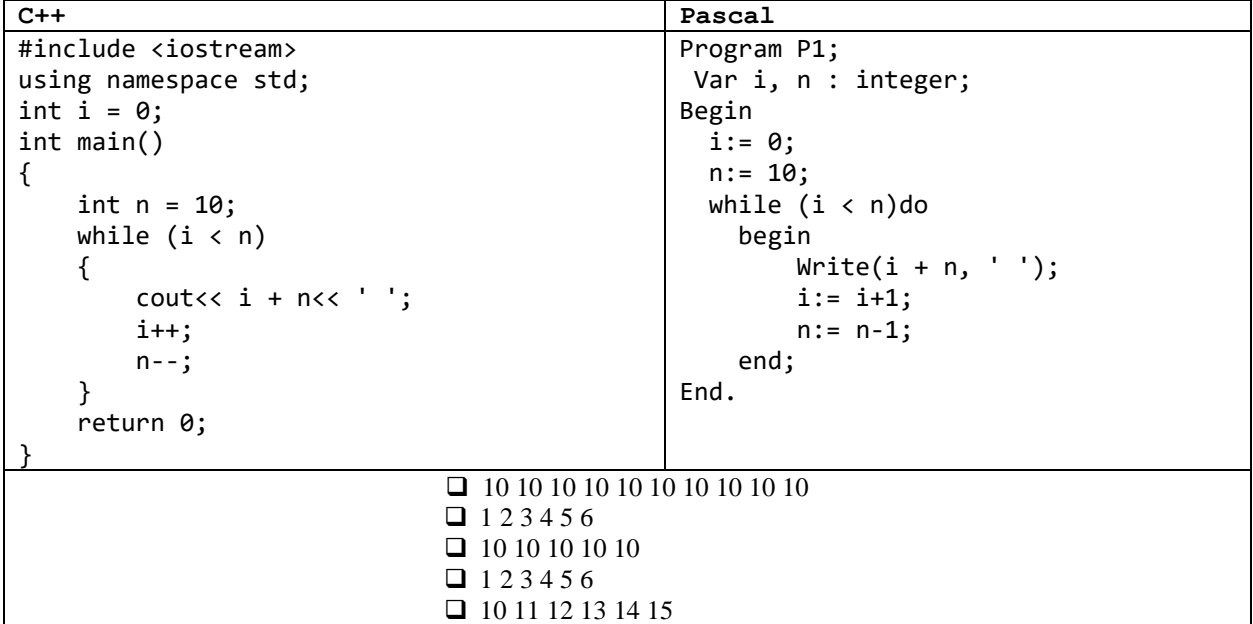

6. Fie dat următorul program în unul din limbajele propuse C/C++/Pascal

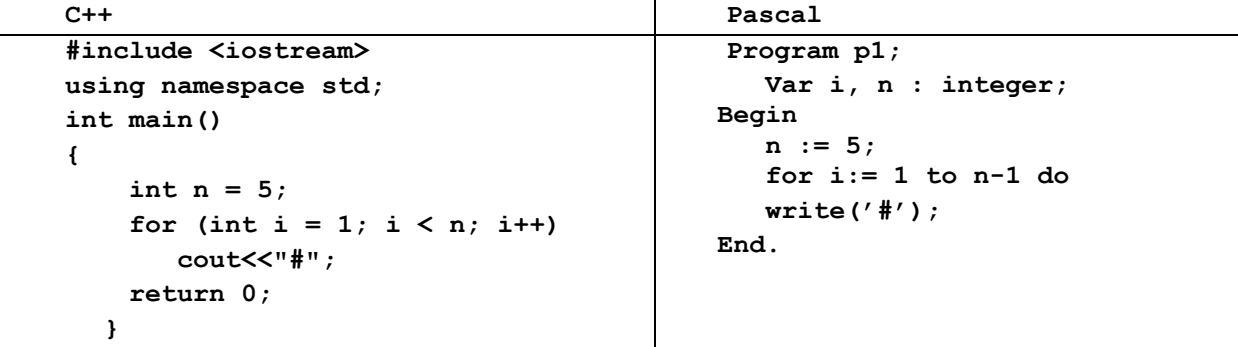

Pentru programul propus realizați următoarele sarcini. Bifați răspunsurile corecte:

- Câte simboluri **'#'** vor fi afișate de program? ❑ 5 ❑ 6 ❑ 4 ❑ 0 • Cum vor fi afișate aceste simboluri? ❑ Într-o singură linie, separate prin spațiu ❑ Într-o singură linie, fără spații de separare ❑ Câte unul pe linie
- 7. La construirea unei clădiri au participat N investitori. Fiecare investitor a contribuit cu o sumă, a cărei valoare este cunoscută.

**Sarcină:** Scrieți un program, care afișează la ecran cea mai mică sumă investită și numărul de investitori care au contribuit cu o astfel de sumă.

**Intrare:** Fișierul text **Invest.txt** conține în prima linie un număr întreg N (1<N≤50) – numărul de investitori. Fiecare din următoarele N linii conțin câte un număr întreg - suma investită de un investitor distinct.

**Ieșire**: La ecran se vor afișa două numere întregi separate prin spațiu - cea mai mică sumă investită și numărul de investitori care au contribuit cu o astfel de sumă.

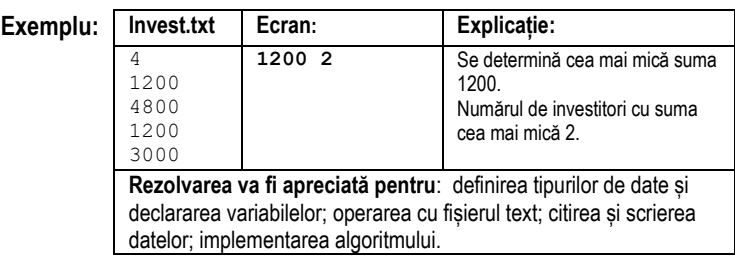

8. Următorul program scris în unul din limbajele propuse C++/Pascal calculează produsul a două numere întregi. Modificaţi programul în aşa mod, încât aceste numere să fie citite din fişierul text *NUMERE.IN*.

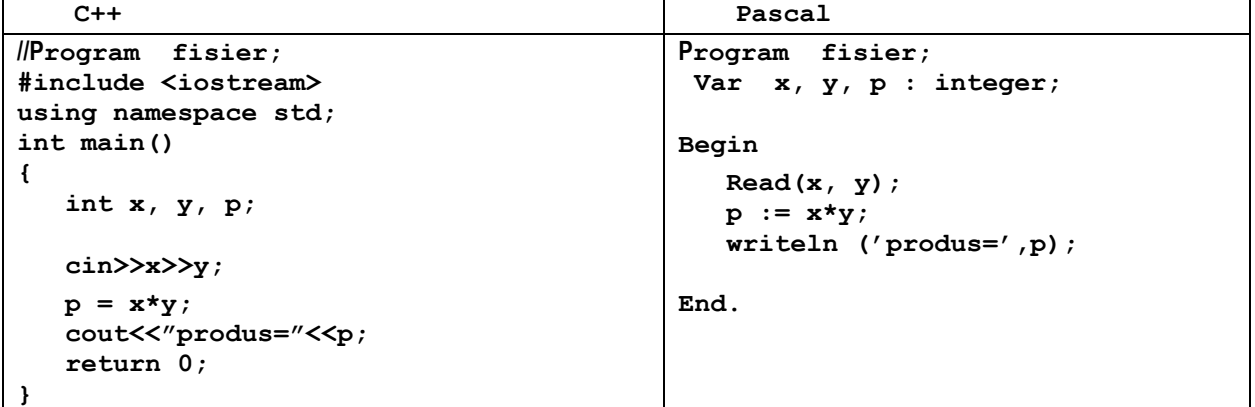

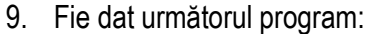

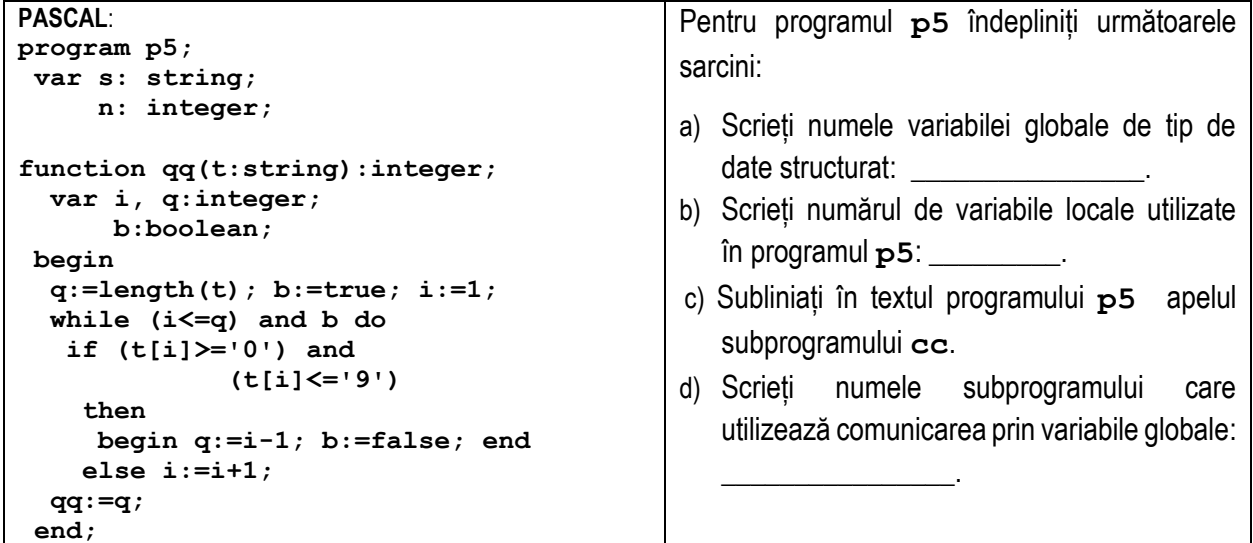

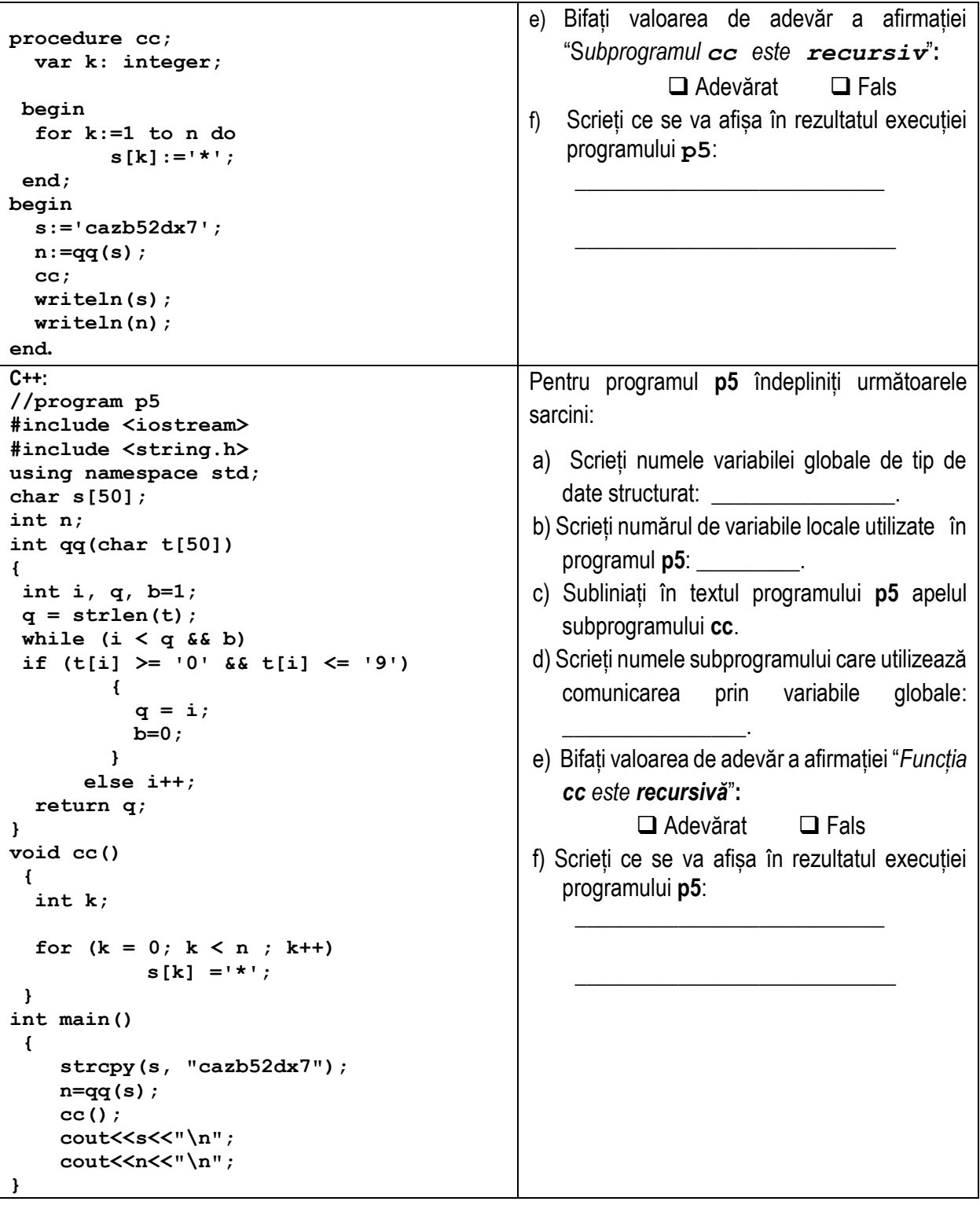

- 10. Elaborați un subprogram cu numele **Temperatura,** care primește în calitate de parametru un număr real - temperatura în grade Kelvin, și returnează un număr real - temperatura exprimată în grade Celsius. Relația dintre temperatura Celsius și temperatura Kelvin este dată de formula:  $t^0_{\;\; cellsius} = t^0_{\;\; Kelvin} - 273,\!15$  .
- 11.Știind că **a** este aproximare a numărului exact A≠0, uniți prin segmente tipul erorilor din coloana din stânga cu formula corespunzătoare de calculare a lor din coloana din dreapta:

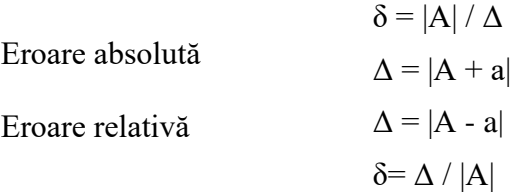

12. Fie dată integrala definită  $\int_{0}^{3} (e^{x}+3) dx$ 1  $\int (e^{x}+3)dx$  și programul care calculează această integrală pentru 30 de

divizări ale segmentului de integrare. În programul propus sunt omise unele fragmente. Completați spațiile libere din textul programulului dat astfel, ca să se calculeze valoarea integralei prin metoda dreptunghiurilor de dreapta.

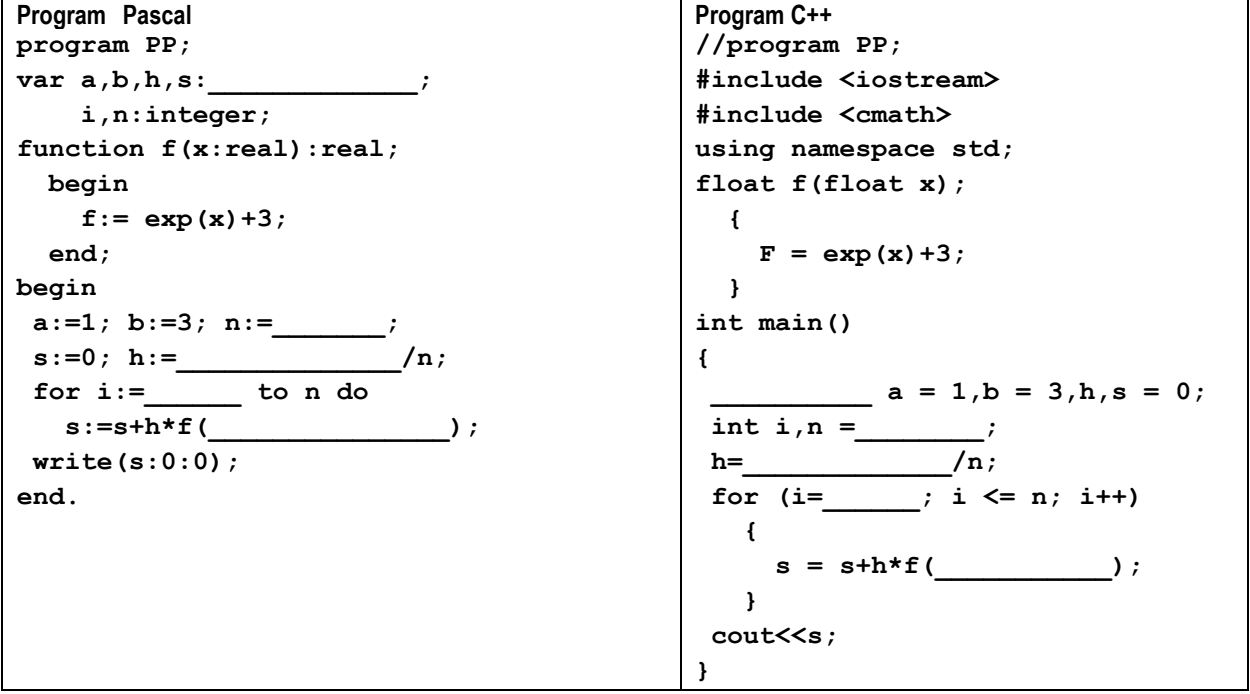

13. Un avion de dimensiuni mici transportă pe parcursul iernii în sectoarele greu accesibile din păduri încărcături cu hrană pentru animale.

Avionul aruncă încărcătura, care urmează traiectoria descrisă de funcția  $f(x) = 2cos^2(x) - e^{x/2}$ .

Scrieți un program care va calcula abscisa punctului de aterizare a încărcăturii, rezolvând ecuația  $f(x) = 0$  pe segmentul  $[a; b]$  prin *metoda bisectiei* cu exactitatea  $\varepsilon$ .

**Ieșire**: La ecran se afișează un număr real – abscisa calculată a punctului de aterizare a încărcăturii.

**Intrare**: Valorile extremităților segmentului  $[0; 1]$  și exactitatea  $\varepsilon =$ 0.001 se atribuie nemijlocit în textul programului.

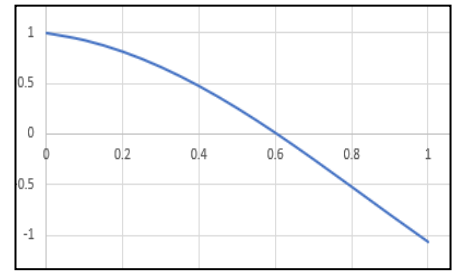

**Pentru rezolvare poate fi folosit următorul algoritm: Pasul 1**. Determinarea mijlocului segmentului  $c \Leftarrow \frac{a+b}{2}$  $rac{10}{2}$ . **Pasul 2**. Dacă  $f(c) = 0$ , atunci soluția calculată este  $x = c$ . SFÎRȘIT. În caz contrar, dacă  $f(a)xf(c) > 0$ atunci  $a \leftarrow c$ ;  $b \leftarrow b$ , altfel  $a \leftarrow a$ ; b  $\Leftarrow$  c. **Pasul 3**. Dacă  $|b - a| < \varepsilon$ , atunci soluța calculată  $x = \frac{a+b}{2}$  $\frac{7}{2}$ . Sfîrşit. În caz contrar ne întoarcem la **Pasul 1**.

14. În sistemul MS Access a fost creată baza de date**.** Conţinutul tabelelor acestei baze de date este prezentat în imaginea următoare:

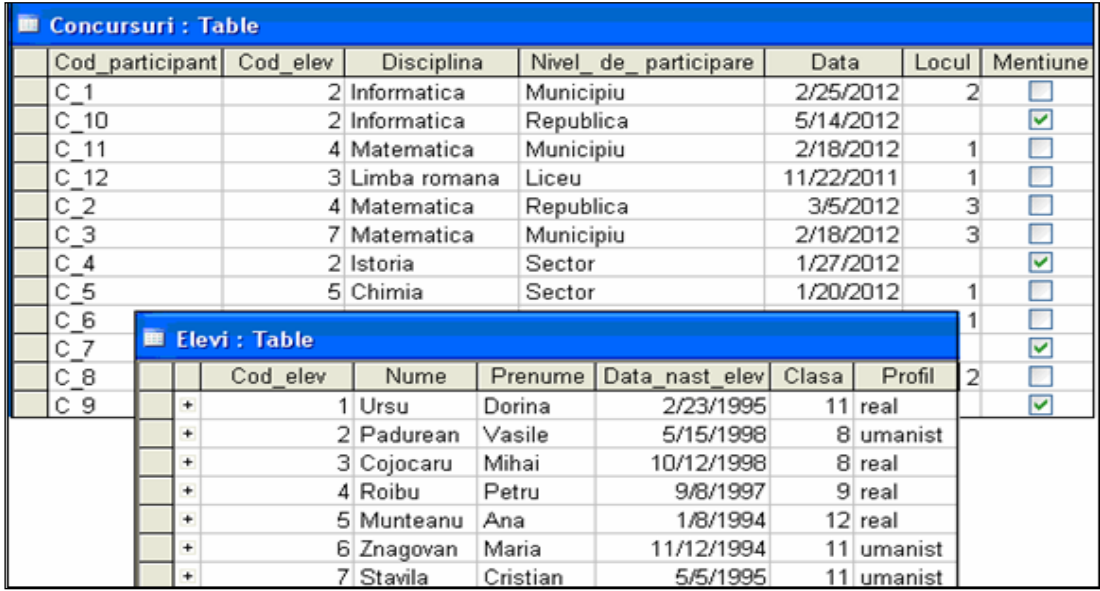

Reieșind din conținutul tabelelor bazei de date executați următoarele sarcini:

a) Scrieți numele tabelului în care câmpului *Cod\_elev* este cheie primară:

b) Scrieți numele câmpului care poate fi de tipul *AutoNumber*:

\_\_\_\_\_\_\_\_\_\_\_\_\_\_\_\_\_\_\_\_\_\_\_\_\_\_\_\_\_\_\_\_\_\_\_\_\_ c) Scrieți tipul câmpului *Mentiune* din tabelul *Concursuri:* \_\_\_\_\_\_\_\_\_\_\_\_\_\_\_\_\_\_\_\_\_\_\_\_\_\_\_\_\_\_\_\_\_\_\_\_\_\_\_

\_\_\_\_\_\_\_\_\_\_\_\_\_\_\_\_\_\_\_\_\_\_\_\_\_\_\_\_

- d) Completaţi propoziţiile:
- Cu ajutorul unui formular pot fi adăugate înregistrări în tabelele bazelor de date, dar numai în cazul, în care formularul contine câmpul
- \* Pentru crearea subtotalurilor în cadrul rapoartelor se utilizează butonul *Summary Options*, care apare dacă raportul conține câmpuri de tipul

e) Completaţi în imaginea de mai jos toate elementele necesare, inclusiv relațiile dintre tabele pentru a obţine o interogare de grupare şi totalizare, care afişează **numele** şi **prenumele elevilor** şi **numărul de locuri ocupate** la concursurile şcolare. Interogarea va afişa trei câmpuri: **Nume***,* **Prenume** şi **Locul.** 

Înregistrările vor fi afişate în ordine **crescătoare** a câmpului **Nume***.*

**Notă**. *Vor fi afișate datele elevilor care au ocupat locurile 1, 2, 3*.

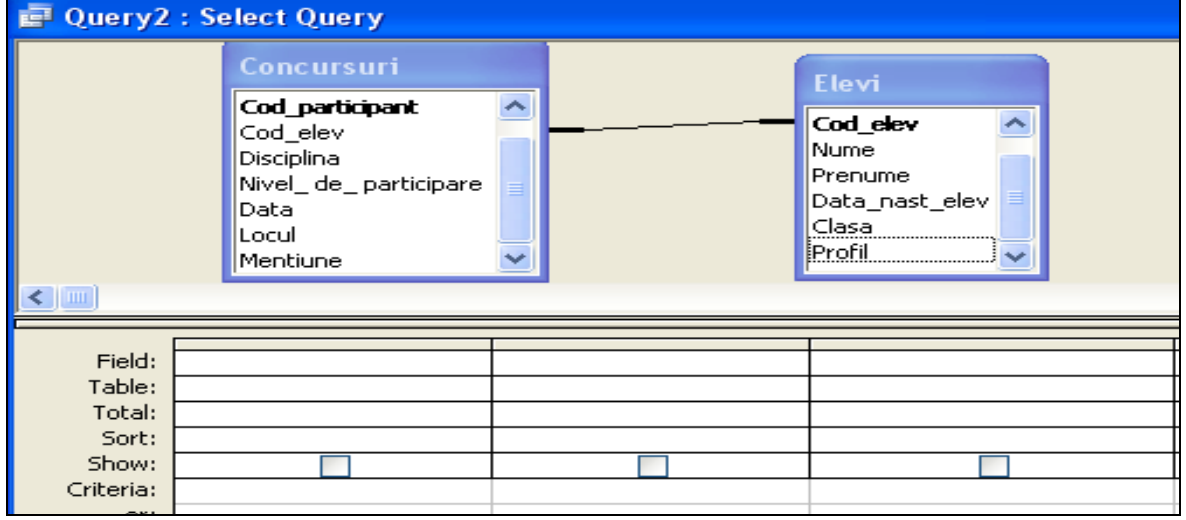

# **5. Exemple de test și de barem de corectare**

Acest exemplu de test permite oricărui candidat la examenul național de bacalaureat și publicului larg să-și formeze o idee despre structura testului de bacalaureat, numărul de sarcini/itemi, formatul și nivelul de complexitate ale acestora. Baremul de corectare, care corespunde exemplului de test, oferă o idee despre cerințele pentru completitudinea și corectitudinea prezentării unui răspuns detaliat și asigură unificarea la nivel național a corectării şi notării lucrărilor candidaților.

Toate subiectele sunt obligatorii. Timpul de lucru efectiv este de 180 de minute.

Identificatorii utilizați în rezolvări trebuie să respecte precizările din enunț, iar în lipsa unor precizări explicite, notațiile trebuie să corespundă cu semnificațiile asociate acestora (eventual în formă prescurtată). Datele de intrare se consideră corecte, validarea lor nefiind necesară.

Pentru rezolvarea problemelor propuse în Subiectele 2 și 3 poate fi utilizat unul din limbajele de programare, Pascal sau C/C++, la alegerea candidatului.

#### **Profilul real**

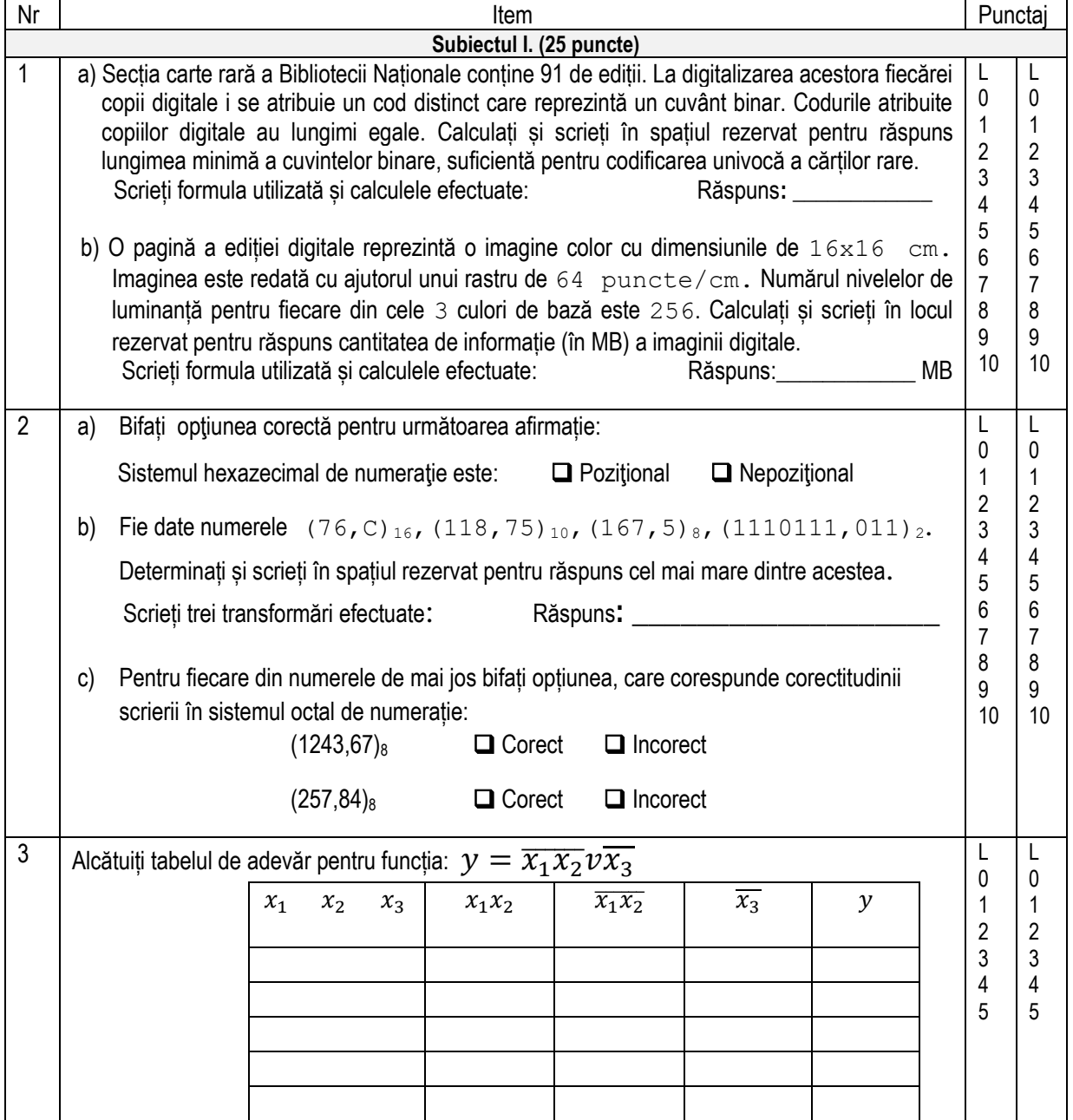

**Subiectul II. (32 de puncte)** 1. Fie dată secvența de program în **limbajul Pascal**: **Var a, b: integer; c: real; q, z: char; Begin**   $a := 2; b := 4;$  **c := 2.0;**  $q := 'a'$ ;  $z := 'q'$ ;  **... End**. Determinați și scrieți tipul și valoarea fiecărei expresii: Expresie | Tip rezultat | Valoarea **a + b a + 2 \* b + 2.0 b div a + 6 q <> z** L  $\theta$ 1 2 3 4 5 6 7 8 L  $\theta$ 1 2 3 4 5 6 7 8 Fie date declarațiile de variabile în **limbajul C++**: **int a = 2, b = 4; float c = 2.0; char q = 'a', z = 'q';** Determinați și scrieți tipul și valoarea fiecărei expresii: Expresie | Tip rezultat | Valoarea **a + b a + 2 \* b + 2.0 b / a + 6 q != z** 2 a) Completați în următoarele secvențe de program în locurile rezervate fragmentele care lipsesc în declarațiile de variabile și în instrucțiunea repetitivă, astfel ca fiecare instrucțiune să nu se execute nicio dată. **Limbajul Pascal**: **Program p1; Var \_\_\_\_, \_\_\_\_ :integer; Begin x := 0; for i : = 5 downto**  $\omega$  **do x := x + 3; ... Limbajul C++: //Program p1; #include <iostream> int main()** {  $int_{\overline{}}$   $\frac{1}{\sqrt{2}}$   $\frac{1}{\sqrt{2}}$   $\frac{1}{\sqrt{2}}$  $\mathbf{x} = \overline{0;}$ for  $(i = 5;$   $(i = 5;$   $(i = 6;$   $(i = 1, 1)$  **... }** L  $\Omega$ 1 2 3 4 5 6 L  $\Omega$ 1 2 3 4 5 6

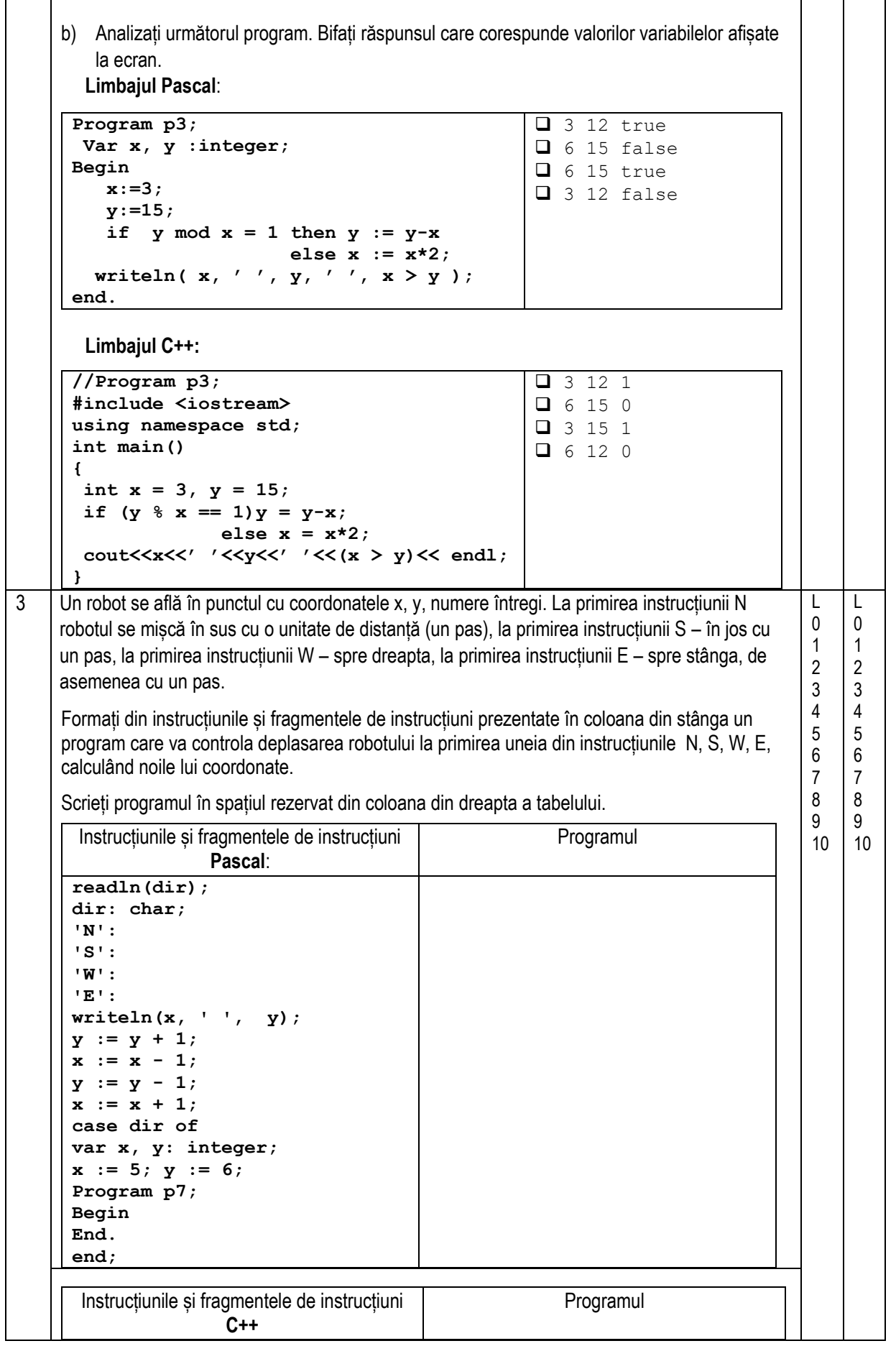

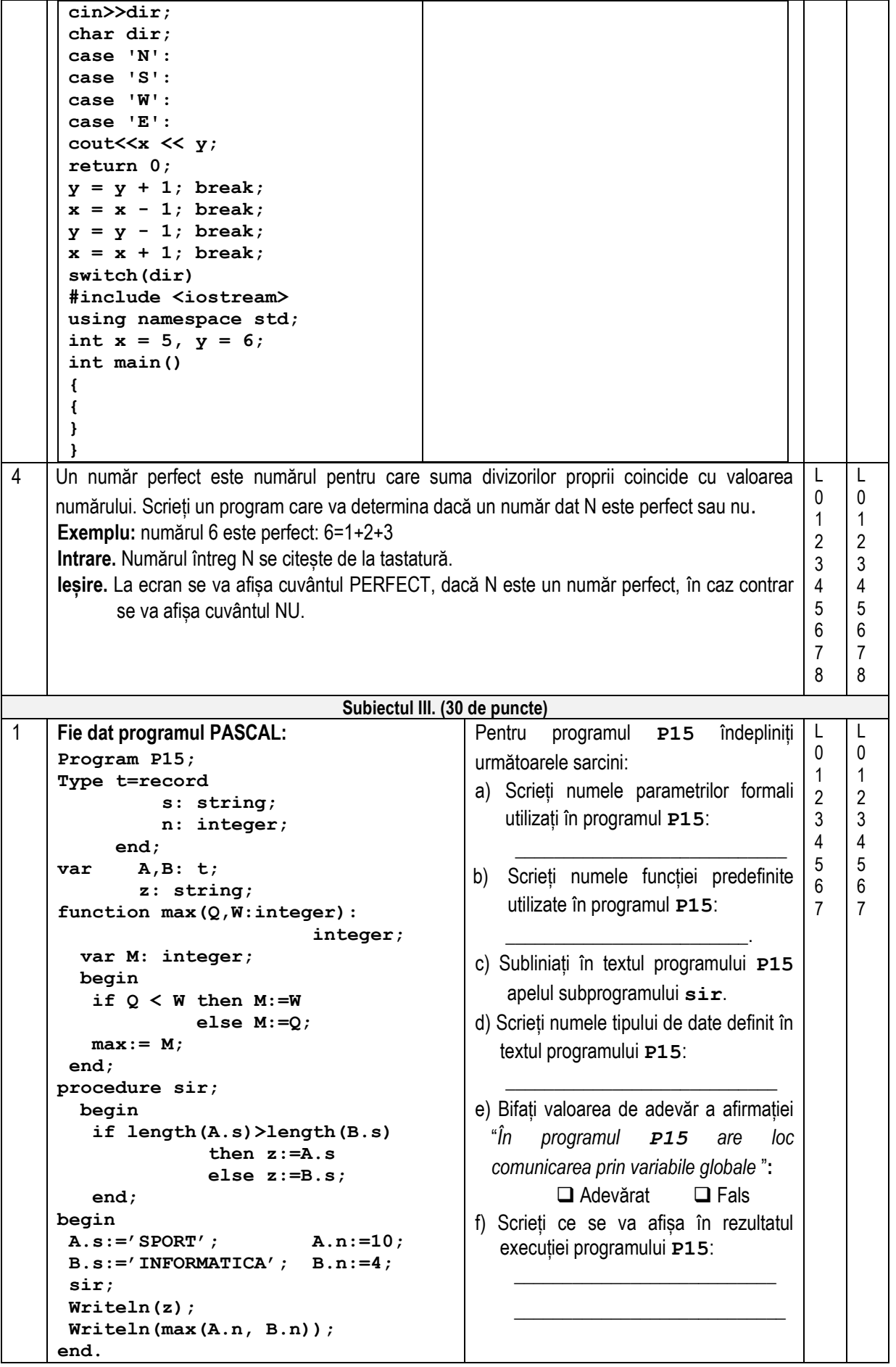

```
Fie dat programul C++:
       // Programul P15
       #include <iostream>
       #include <cstring>
       using namespace std;
       struct t 
       {
                char s[100];
                int n;
       };
       struct t A, B;
       char z[100];
       int max(int Q, int W) 
             {
                int M;
               if (Q < W) M = W;
                                    else M = Q;
                    return M;
            }
       int sir() 
       {
            if (strlen(A.s)> strlen(B.s)) 
                                        strcpy(z, A.s);
            else strcpy(z, B.s);
            return 0; 
       }
       int main() 
        {
            strcpy(A.s, "SPORT"); A.n = 10;
            strcpy(B.s, "INFORMATICA");
           B.n = 4; sir();
            cout << z << "\n";
            cout << max(A.n, B.n)<< "\n";
            return 0;
       }
                                                                               Pentru programul P15 îndepliniți 
                                                                               următoarele sarcini:
                                                                               a) Scrieți numele parametrilor formali 
                                                                                    utilizați în programul P15: 
                                                                                    ____________________________
                                                                               b) Scrieti numele unei funcții predefinite
                                                                                     utilizate în programul P15:
                                                                               \overline{\phantom{a}} , \overline{\phantom{a}} , \overline{\phantom{a}}c) Subliniați în textul programului P15
                                                                                    apelul subprogramului sir.
                                                                               d) Scrieți numele tipului de date definit în 
                                                                                    textul programului P15:
                                                                               \overline{\phantom{a}} , \overline{\phantom{a}} , \overline{\phantom{a}}e) Bifați valoarea de adevăr a afirmației 
                                                                                     "În programul P15 are loc 
                                                                                     comunicarea prin variabile globale ":
                                                                                              ❑ Adevărat ❑ Fals 
                                                                               f) Scrieți ce se va afișa în rezultatul 
                                                                                     execuției programului P15:
                                                                               \frac{1}{2} , \frac{1}{2} , \frac{1}{2} , \frac{1}{2} , \frac{1}{2} , \frac{1}{2} , \frac{1}{2} , \frac{1}{2} , \frac{1}{2} , \frac{1}{2} , \frac{1}{2} , \frac{1}{2} , \frac{1}{2} , \frac{1}{2} , \frac{1}{2} , \frac{1}{2} , \frac{1}{2} , \frac{1}{2} , \frac{1\frac{1}{\sqrt{2}} , \frac{1}{\sqrt{2}} , \frac{1}{\sqrt{2}} , \frac{1}{\sqrt{2}} , \frac{1}{\sqrt{2}} , \frac{1}{\sqrt{2}} , \frac{1}{\sqrt{2}} , \frac{1}{\sqrt{2}} , \frac{1}{\sqrt{2}} , \frac{1}{\sqrt{2}} , \frac{1}{\sqrt{2}} , \frac{1}{\sqrt{2}} , \frac{1}{\sqrt{2}} , \frac{1}{\sqrt{2}} , \frac{1}{\sqrt{2}}2
       O agenție de turism gestionează N trasee turistice, numerotate de la 1 la N. Pentru a determina 
       cel mai popular traseu au fost analizate ultimele K excursii de pe fiecare traseu. Cel mai popular 
       este considerat traseul, pentru care numărul total de turiști în aceste K excursii este maximal.
       Datele despre turiști sunt stocate în tabloul T cu N linii și K coloane. Elementul T[i,j] 
       reprezintă numărul de turiști de pe traseul i și excursia j. 
       Sarcină: Elaborați un program care determină cel mai popular traseu turistic. Programul va 
       conține un subprogram cu numele NT, care va primi în calitate de parametru un număr întreg i 
       – indicele traseului și va întoarce numărul total de turiști în K excursii pe traseul i.
       Intrare: Fișierul text turist.in conține în prima linie două numere întregi - numărul de
                   trasee turistice N(1≤N≤8) și numărul de excursii K(1≤K≤10). Fiecare din 
                   următoarele N linii conțin câte K numere întregi separate prin spațiu – elementele 
                   tabloului T. Numărul cu indicile j din linia i+1 este valoare elementului T[i,j]. 
       Ieșire: Fișierul text turist.out conține într-o linie două numere întregi separate prin spațiu-
                indicele celui mai popular traseu turistic și numărul total de turiști în \kappa excursii pe traseul
                dat.
       Notă. Nu sunt două trasee turistice cu același număr total de turiști în ultimele K excursii.
            Exemplu: turist.in turist.out Rezolvarea va fi apreciată pentru:
                                                                                    descrierea tipurilor de date și declararea
                                                                                    variabilelor; operarea cu fișierele text; 
                                                                                    citirea și scrierea datelor; organizarea 
                                                                                    algoritmilor.
                             3 4
                             25 21 15 30
                             18 35 22 28
                             14 19 24 20
                                                           2 103
                                                                                                                                         L
                                                                                                                                         \Omega1
                                                                                                                                         \mathfrak{p}3
                                                                                                                                         4
                                                                                                                                         5
                                                                                                                                         6
                                                                                                                                         7
                                                                                                                                         8
                                                                                                                                         9
                                                                                                                                         10
                                                                                                                                         11
                                                                                                                                         12
                                                                                                                                         13
                                                                                                                                          14
                                                                                                                                         15
                                                                                                                                         16
                                                                                                                                                L
                                                                                                                                                 \Omega1
                                                                                                                                                \overline{2}3
                                                                                                                                                4
                                                                                                                                                5
                                                                                                                                                6
                                                                                                                                                7
                                                                                                                                                8
                                                                                                                                                9
                                                                                                                                                10
                                                                                                                                                11
                                                                                                                                                12
                                                                                                                                                13
                                                                                                                                                14
                                                                                                                                                15
                                                                                                                                                16
```
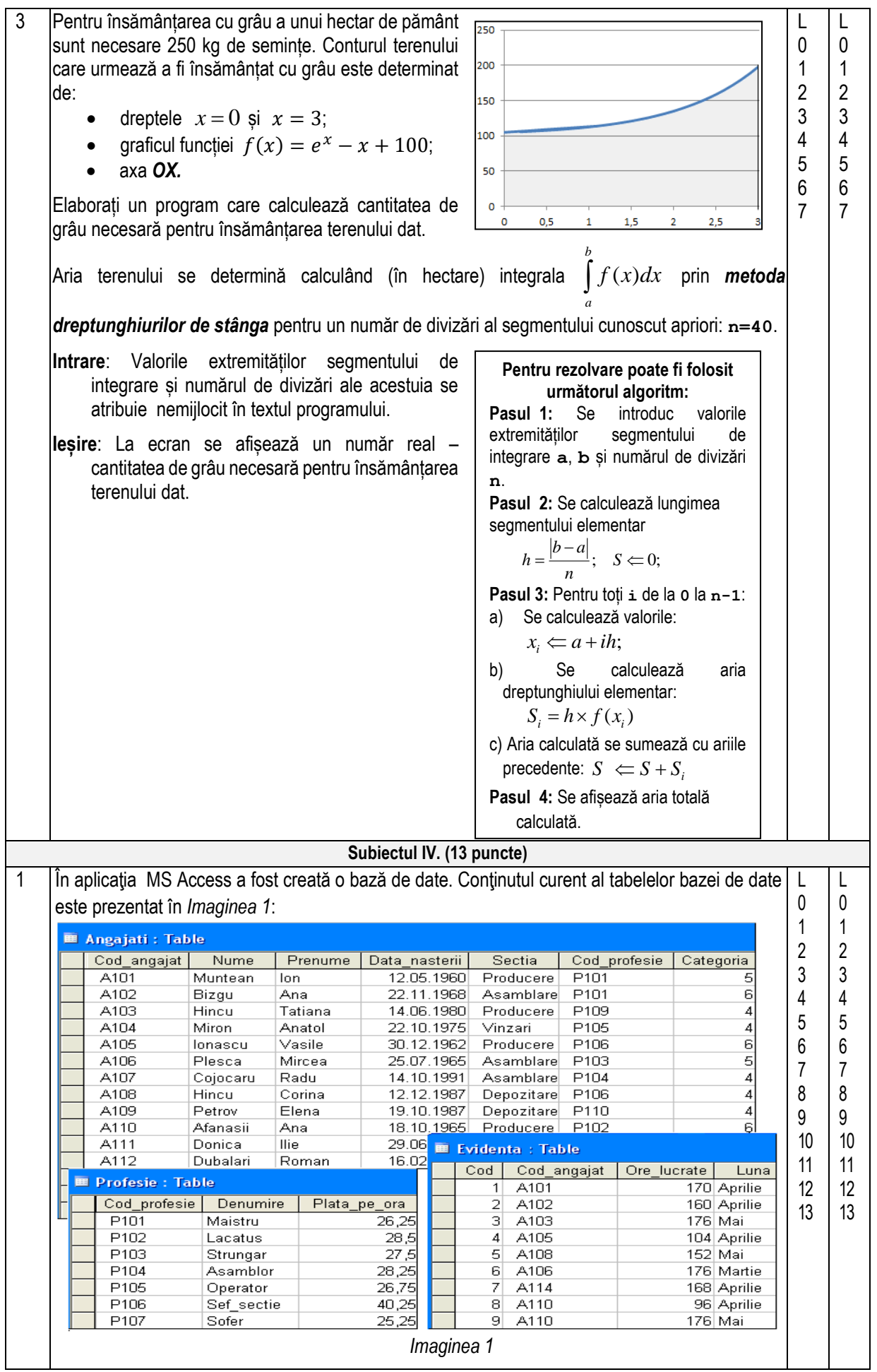

a) Reieșind din conținutul tabelelor bazei de date înscrieți proprietățile câmpului *Plata\_pe\_zi* de tip *Number* în caseta de proprietăţi din *Imaginea 2*, astfel încât:

- •Câmpul să conţină numere reale în limita diapazonului *Single* ;
- •Valorile adminisibile ale câmpului să fie mai mici ca 2000;
- •Completarea câmpului să fie obligatorie.

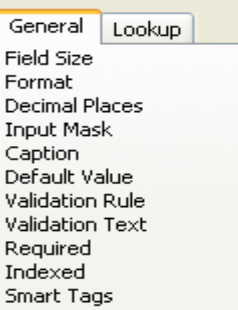

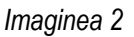

b) Rezultatul execuţiei unei interogări, create în baza de date (*Imaginea 1*)**,** este prezentat în *Imaginea 3.*

Înscrieţi în fereastra interogării în modul Design View (*Imaginea 4)* toate elementele, inclusiv relațiile dintre tabele, necesare pentru crearea interogării cu ajutorul căreia se vor afişa datele prezentate.

| <b>P</b> Query1 : Select Query |          |         |                                  |  |
|--------------------------------|----------|---------|----------------------------------|--|
|                                | Nume     |         | Prenume   Salariu tarifar   Luna |  |
|                                | Afanasii | lon     | 4066 Mai                         |  |
|                                | Afanasii | Ana     | 5016 Mai                         |  |
|                                | Hincu    | Corina  | 6118 Mai                         |  |
|                                | Hincu    | Tatiana | 5720 Mai                         |  |
|                                | Petrov   | Elena   | 4902 Mai                         |  |

 *Imaginea 3*

#### **Notă:**

- Înregistrările sunt sortate crescător după câmpul *Nume*.

*-* Câmpul *Salariul tarifar* reprezintă un câmp rezultant (calculat), obținut în rezultatul calculării produsului câmpurilor *Ore\_lucrate* şi *Plata\_pe\_ora*.

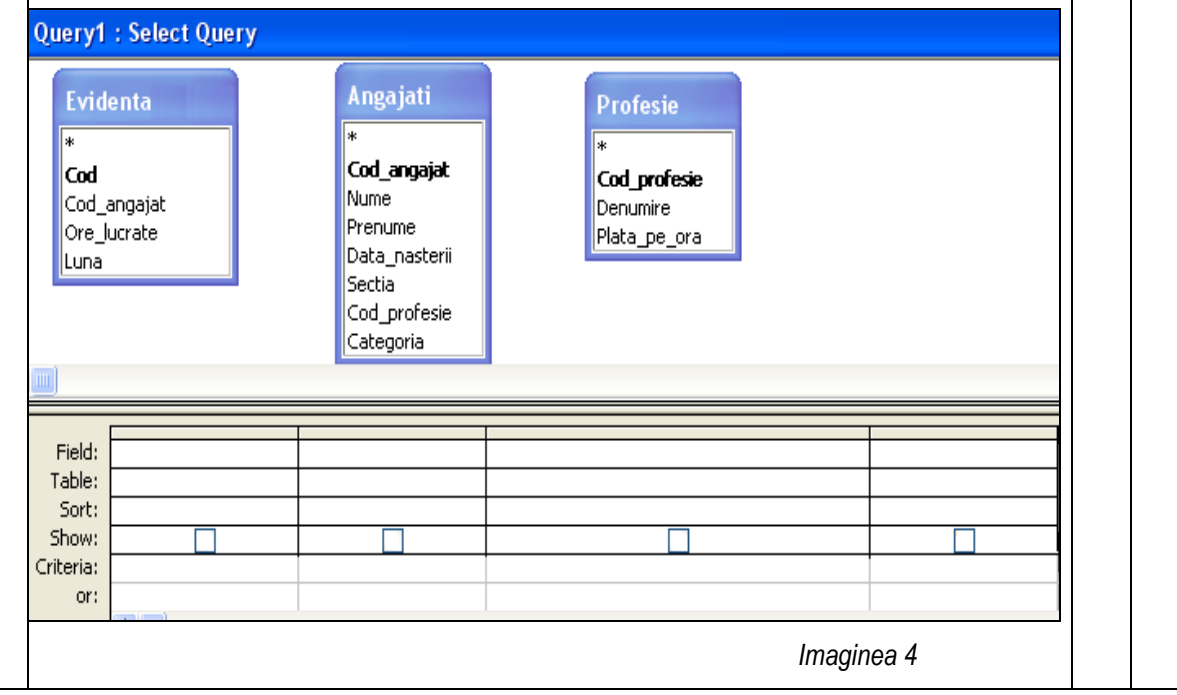

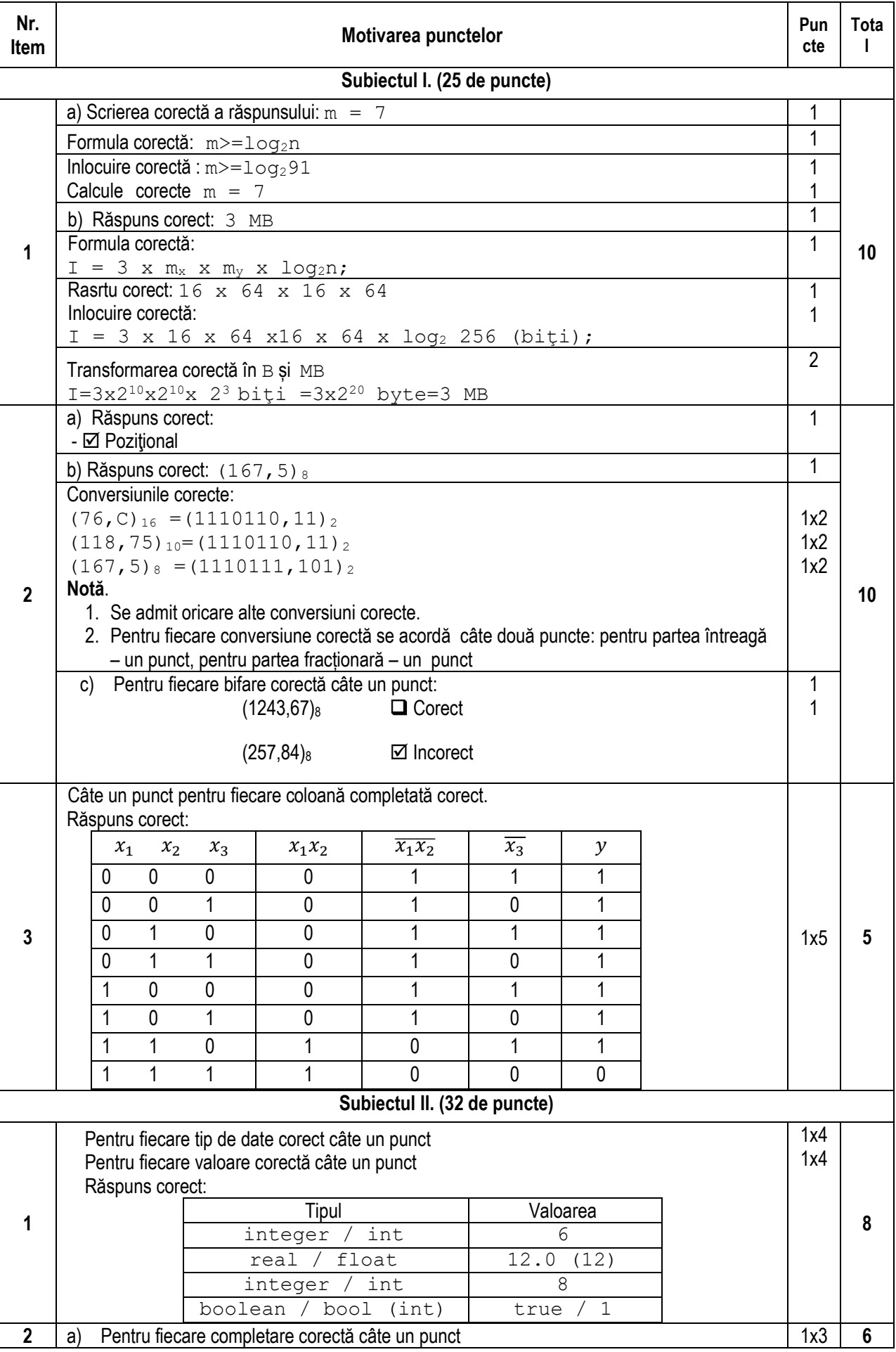

#### **Barem de corectare**

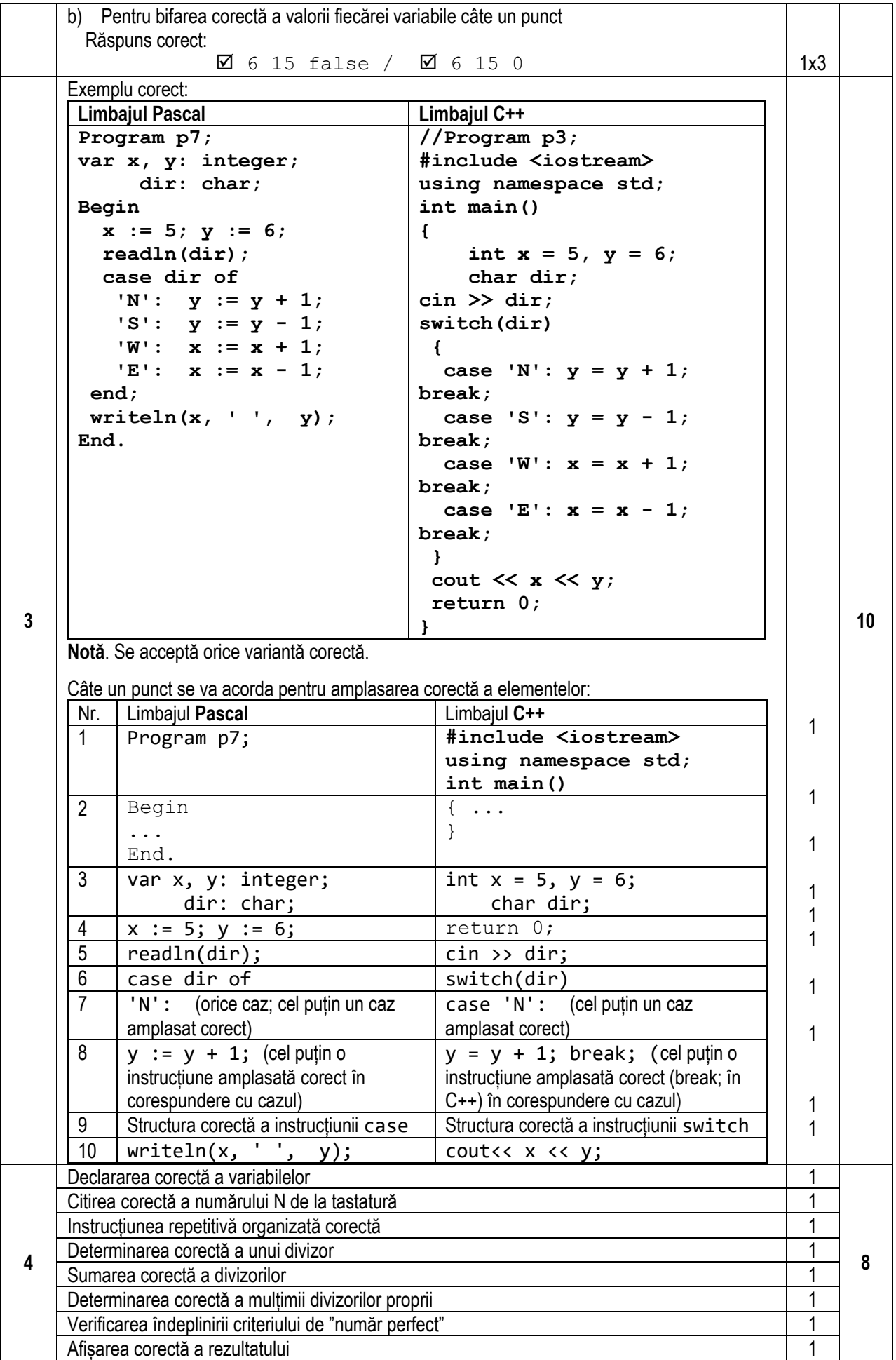

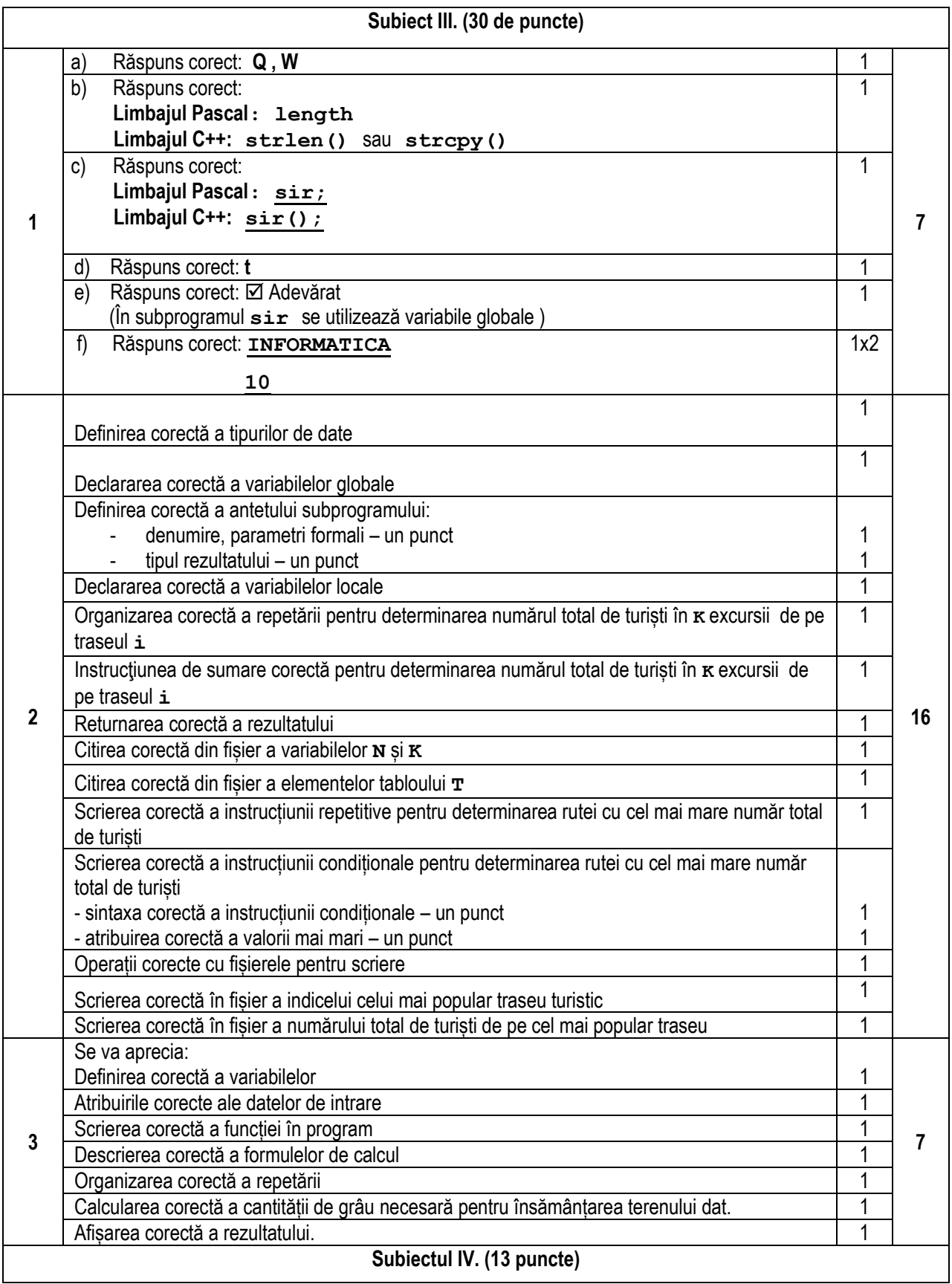

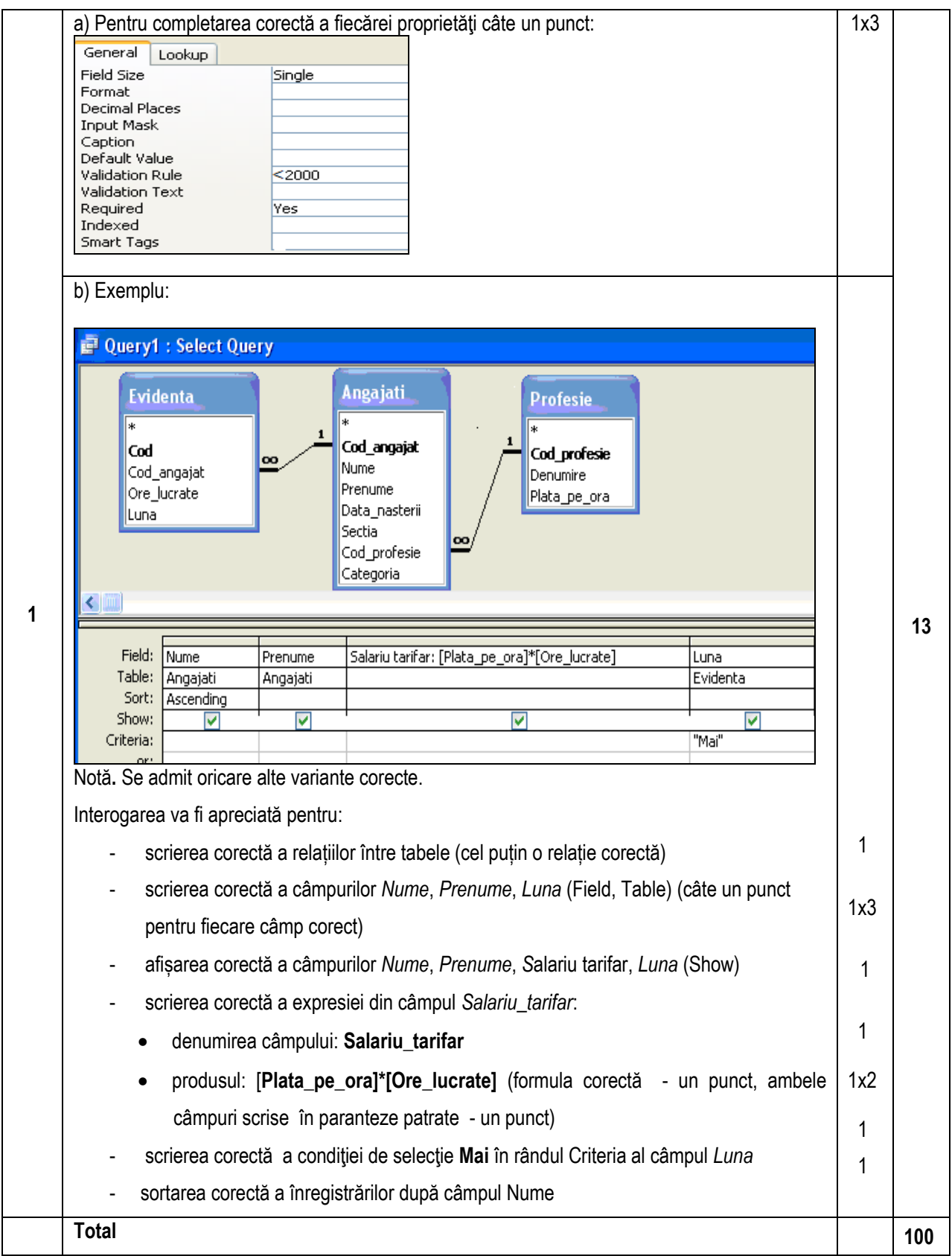

#### **Profilul umanist**

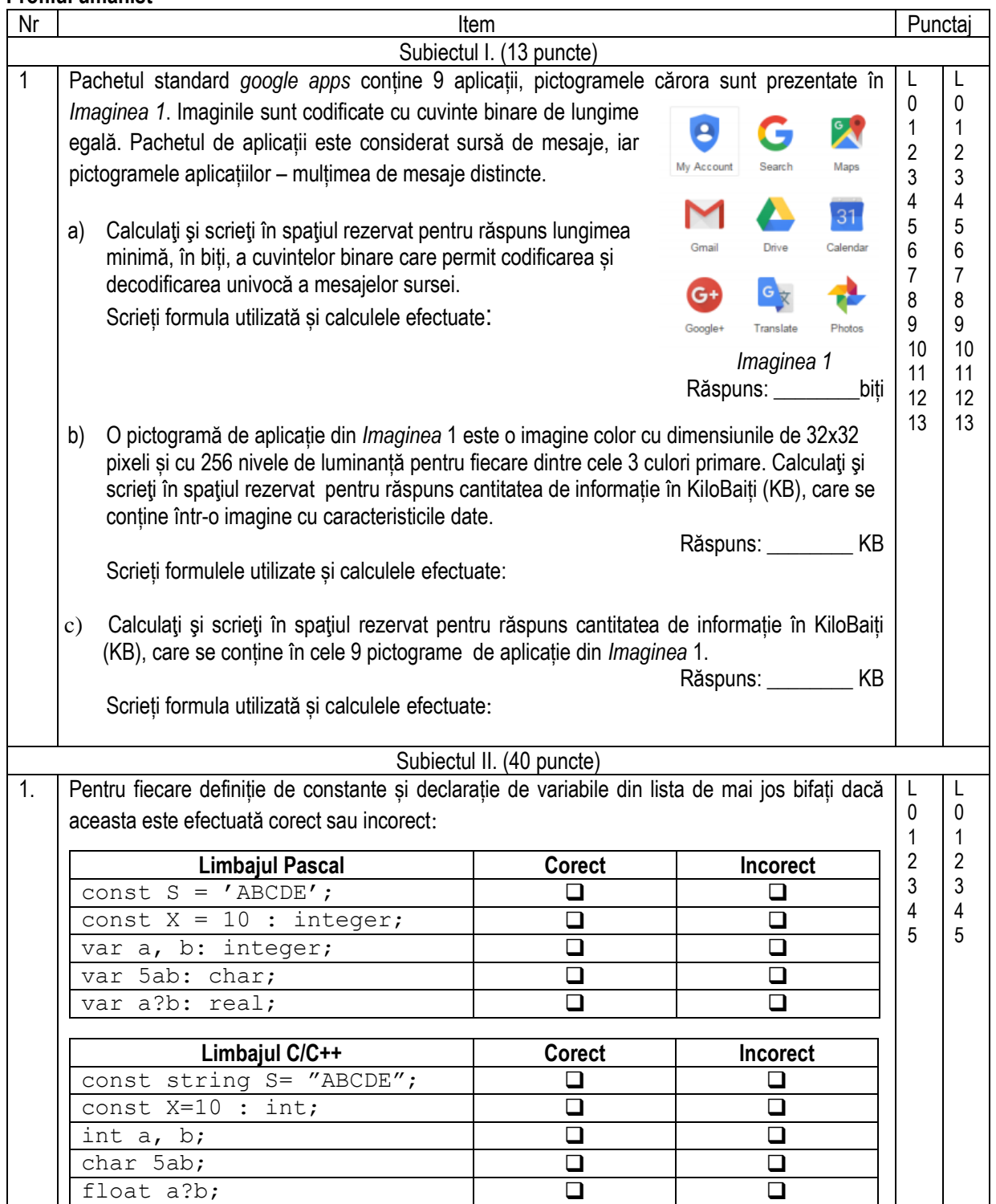

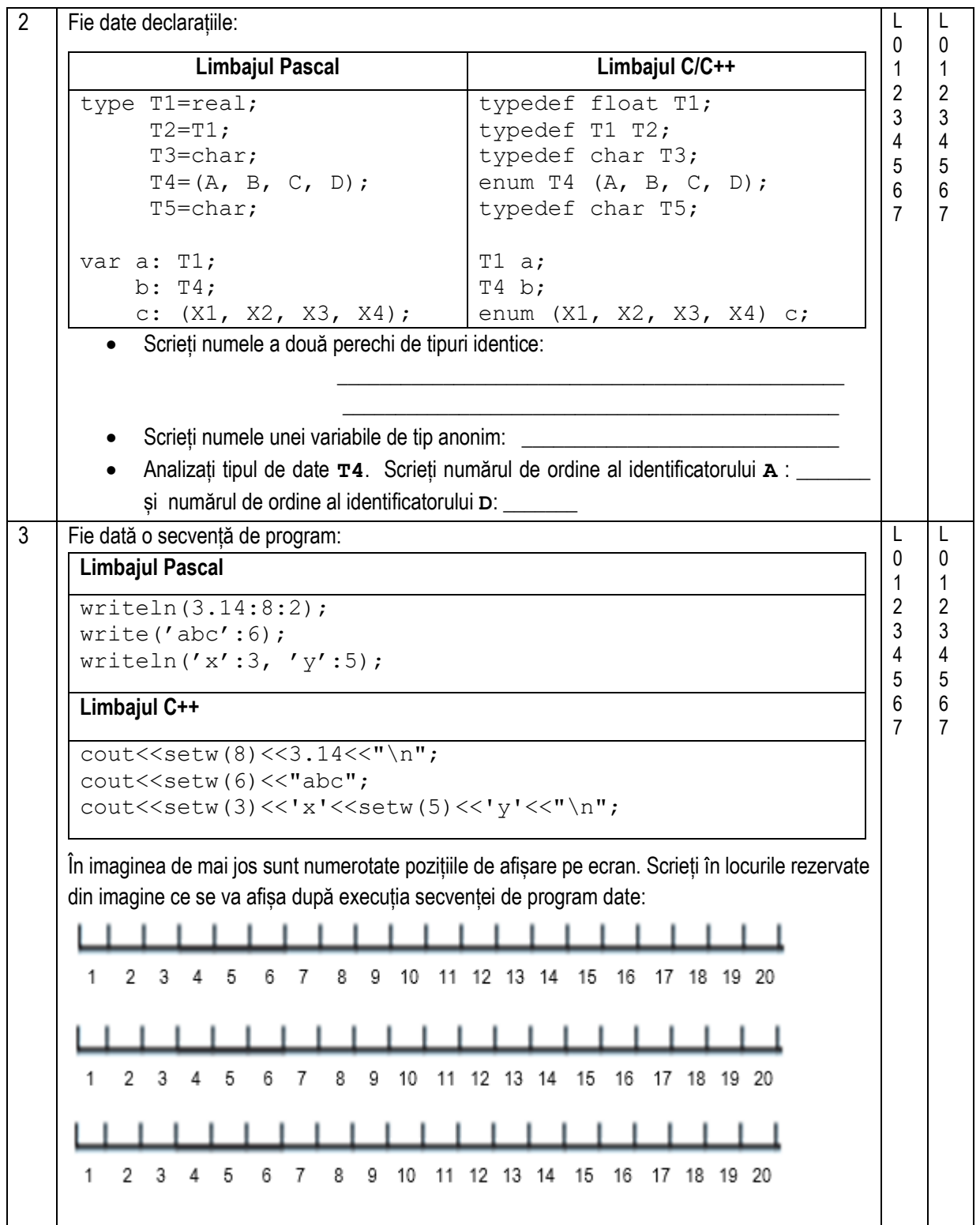

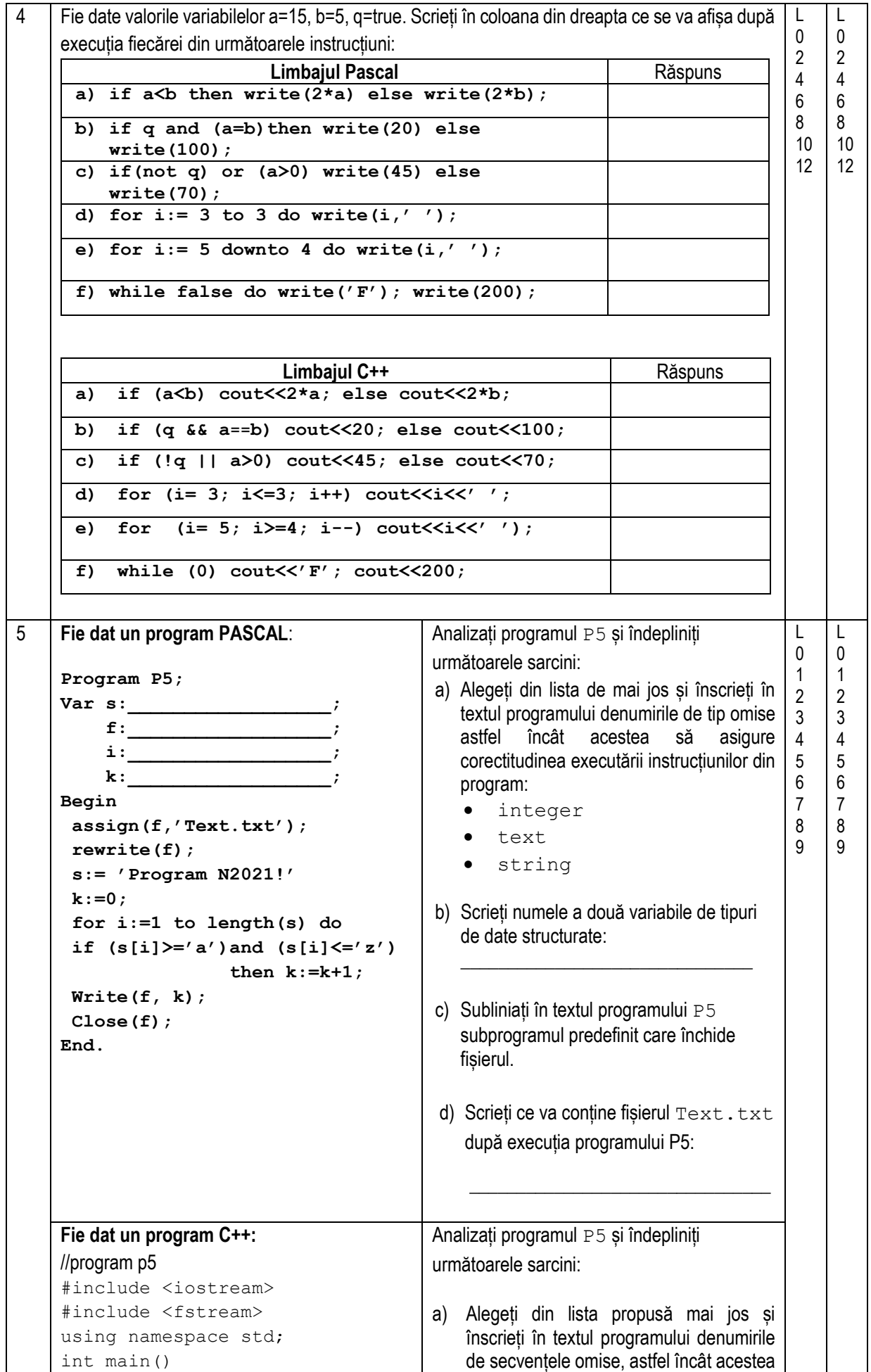

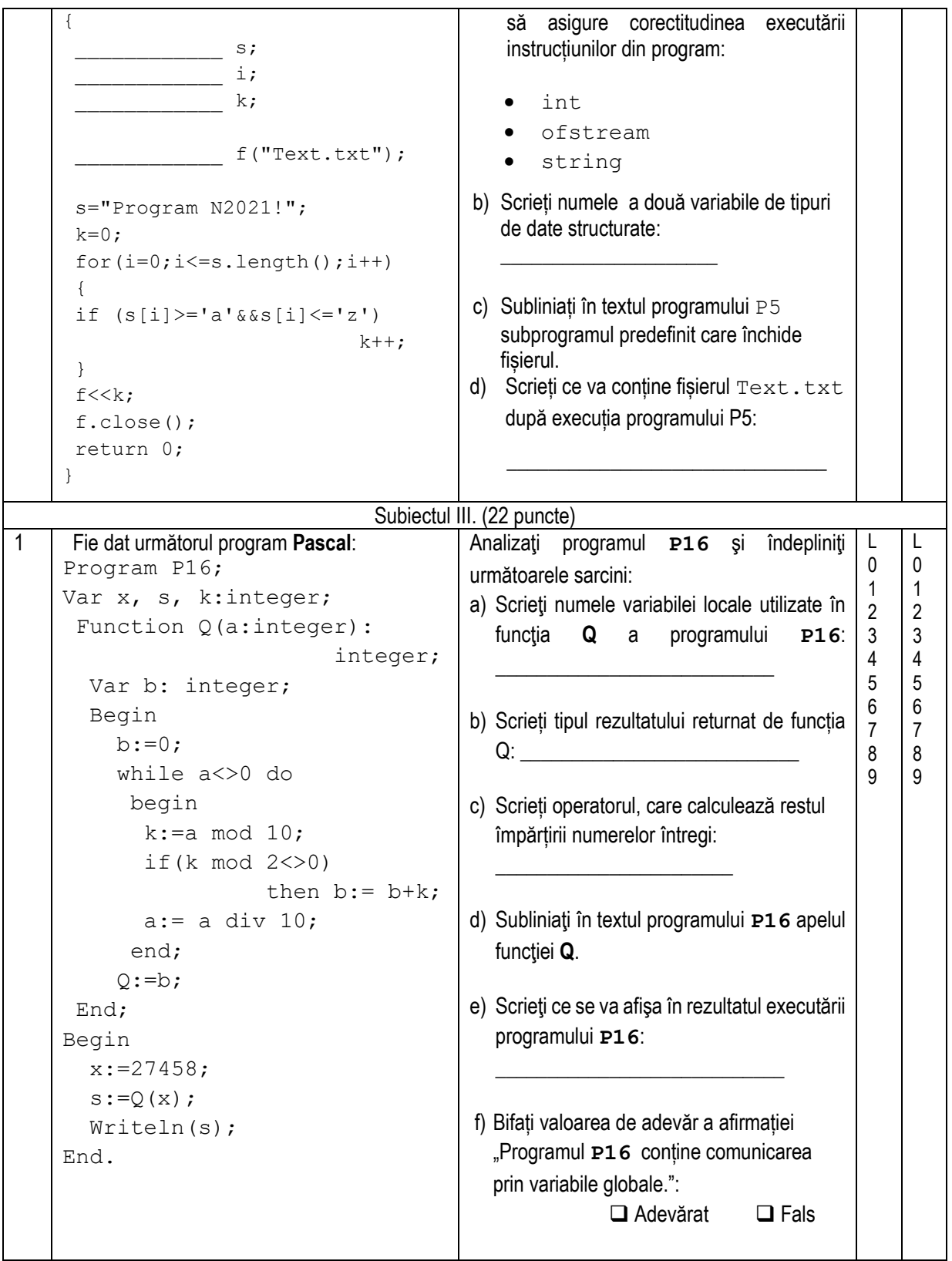

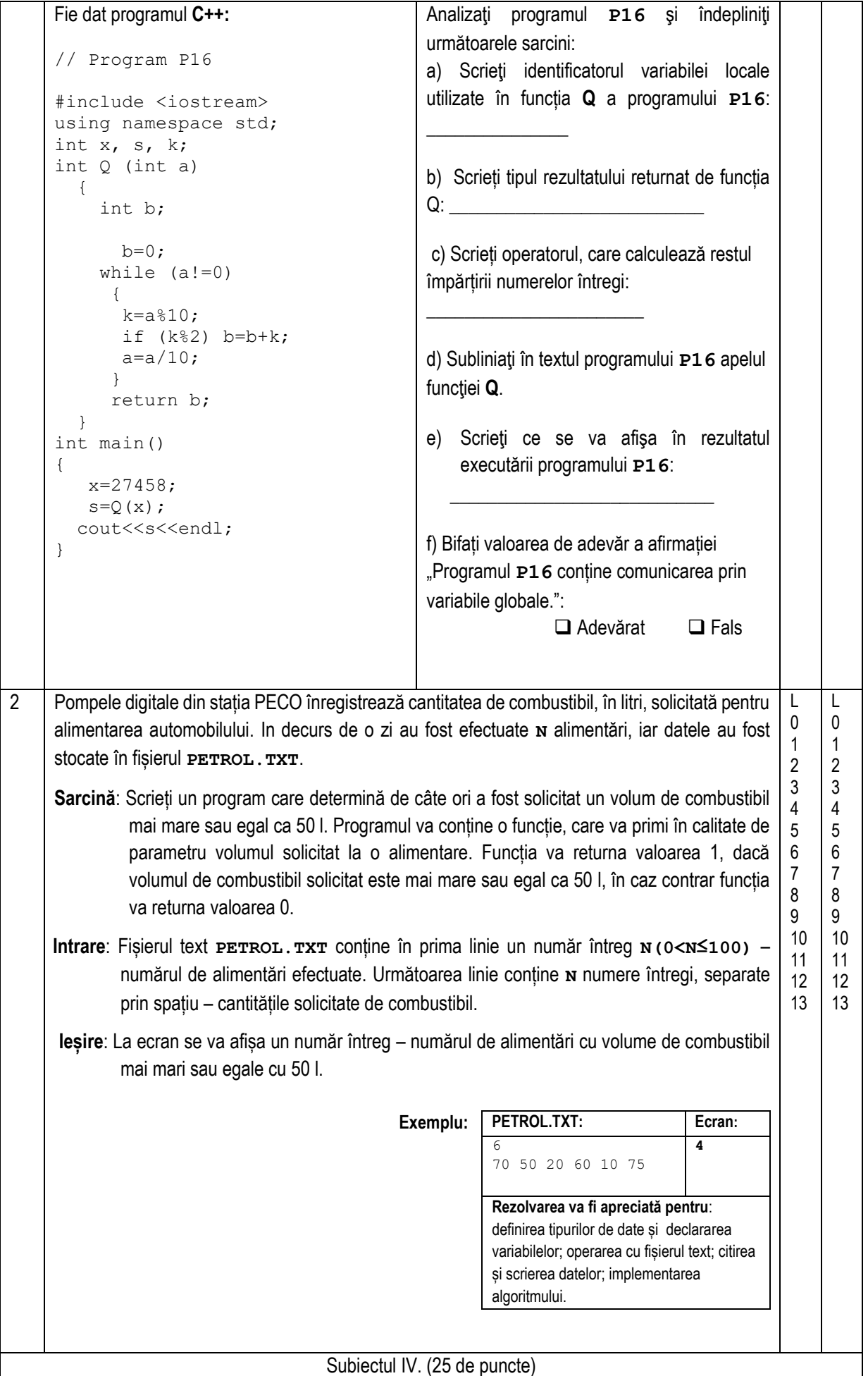

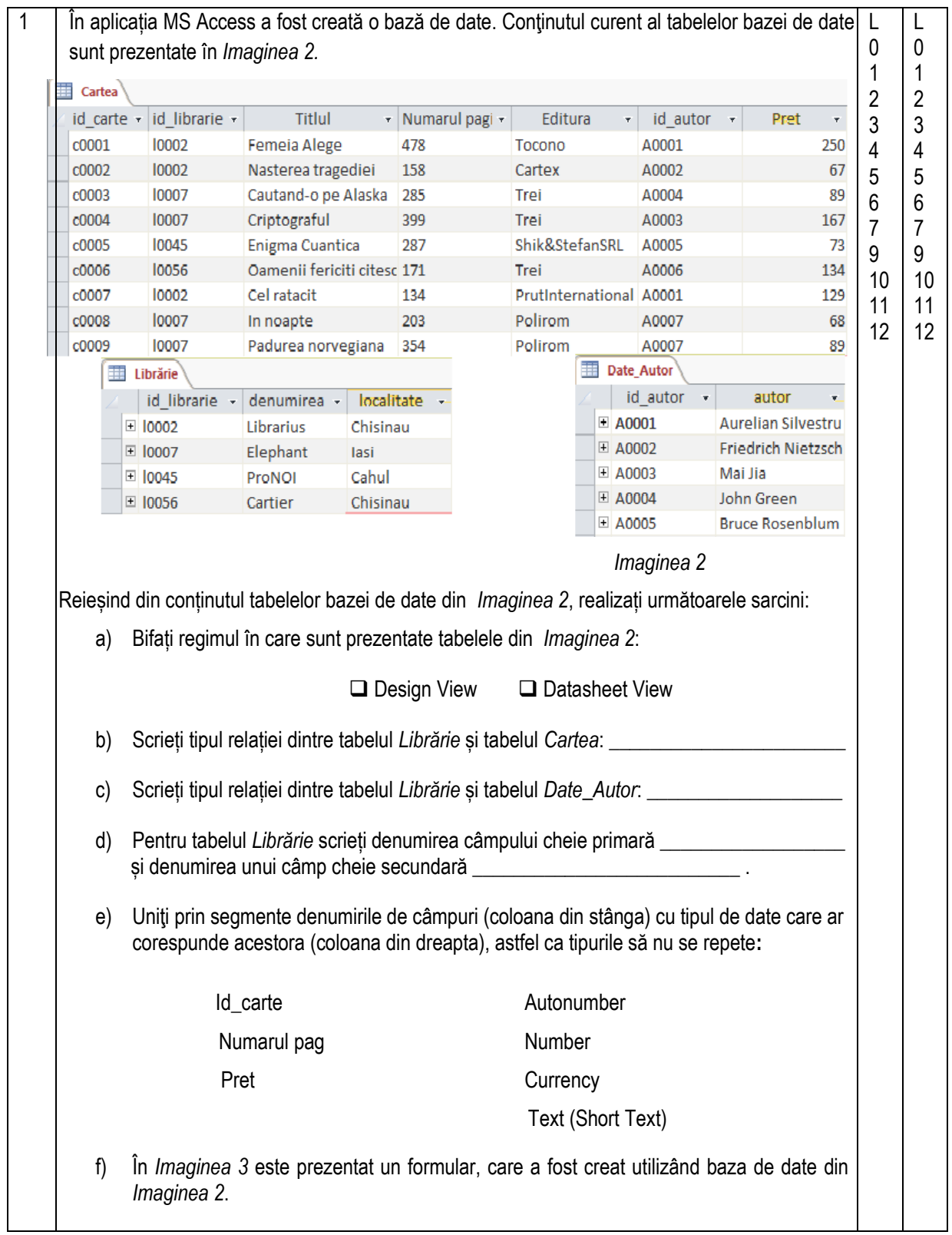

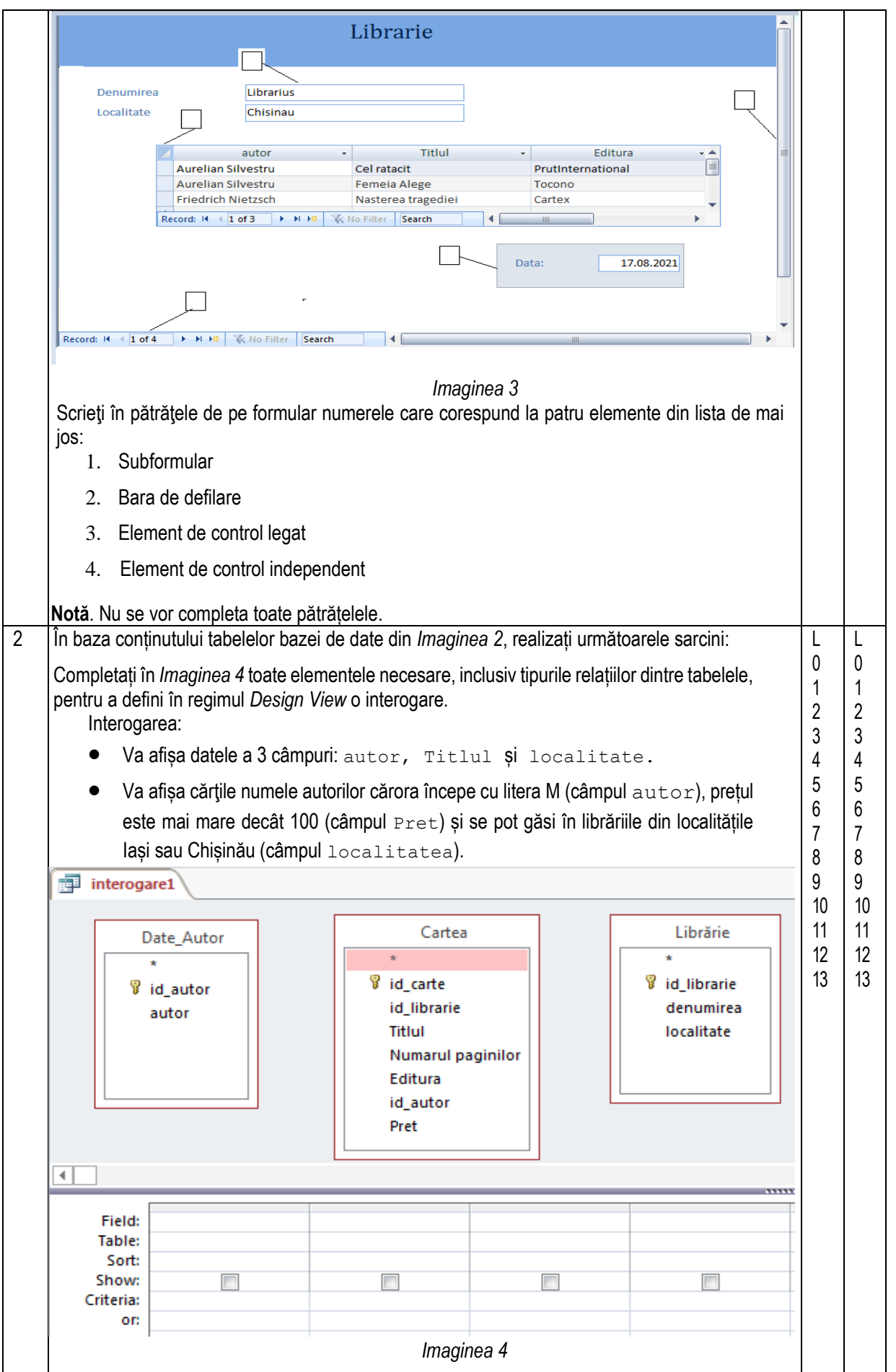

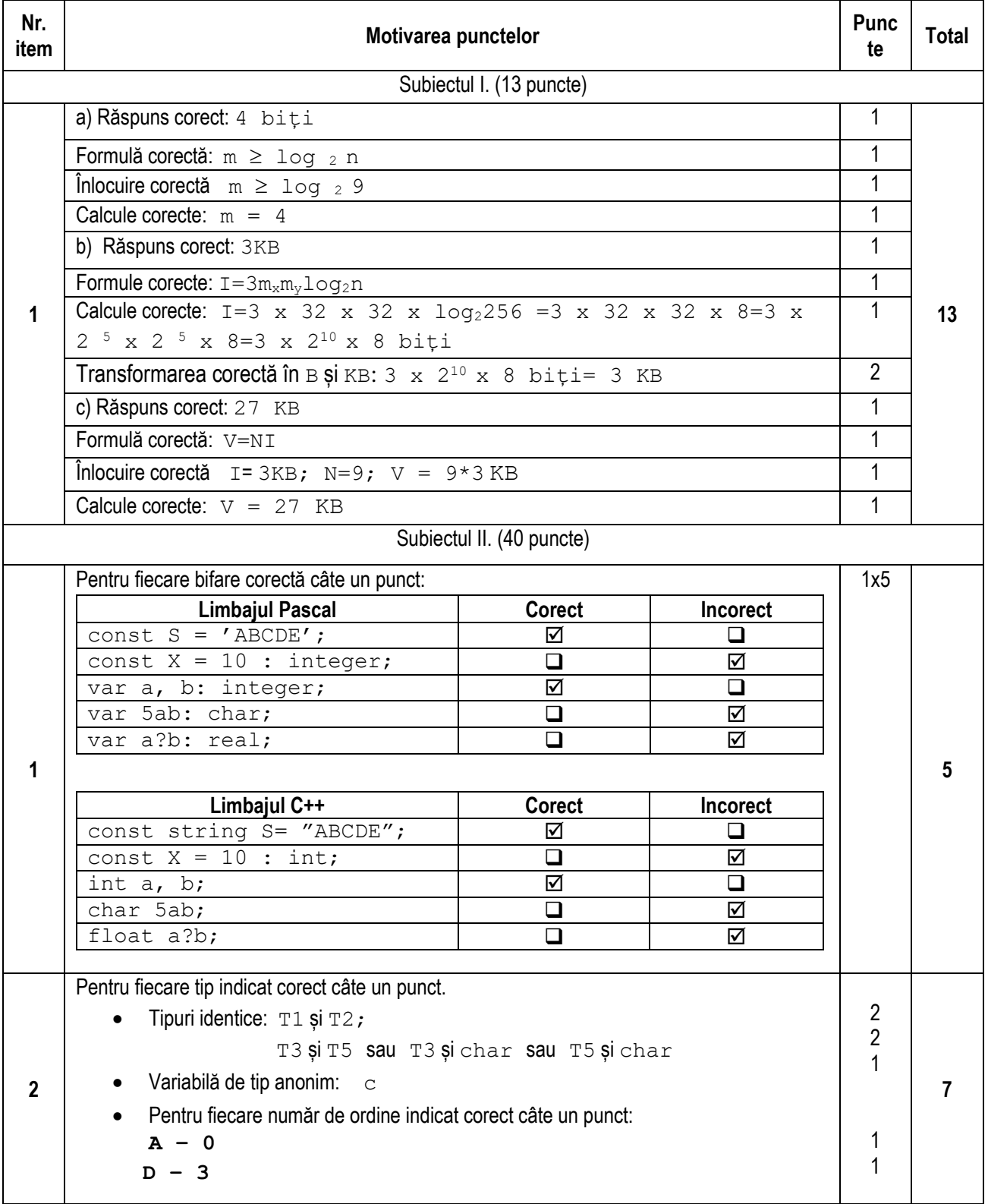

# **Barem de corectare**

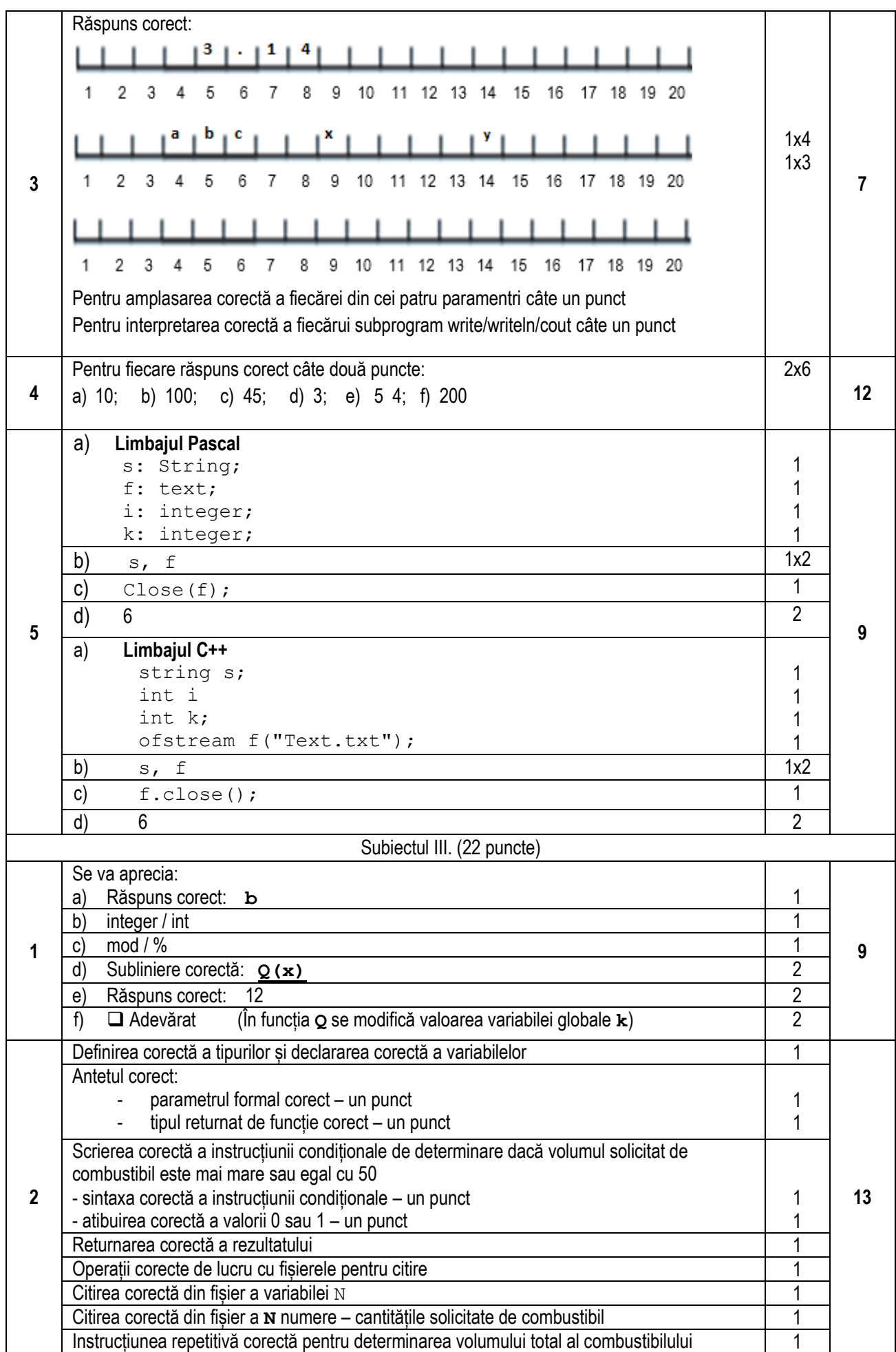

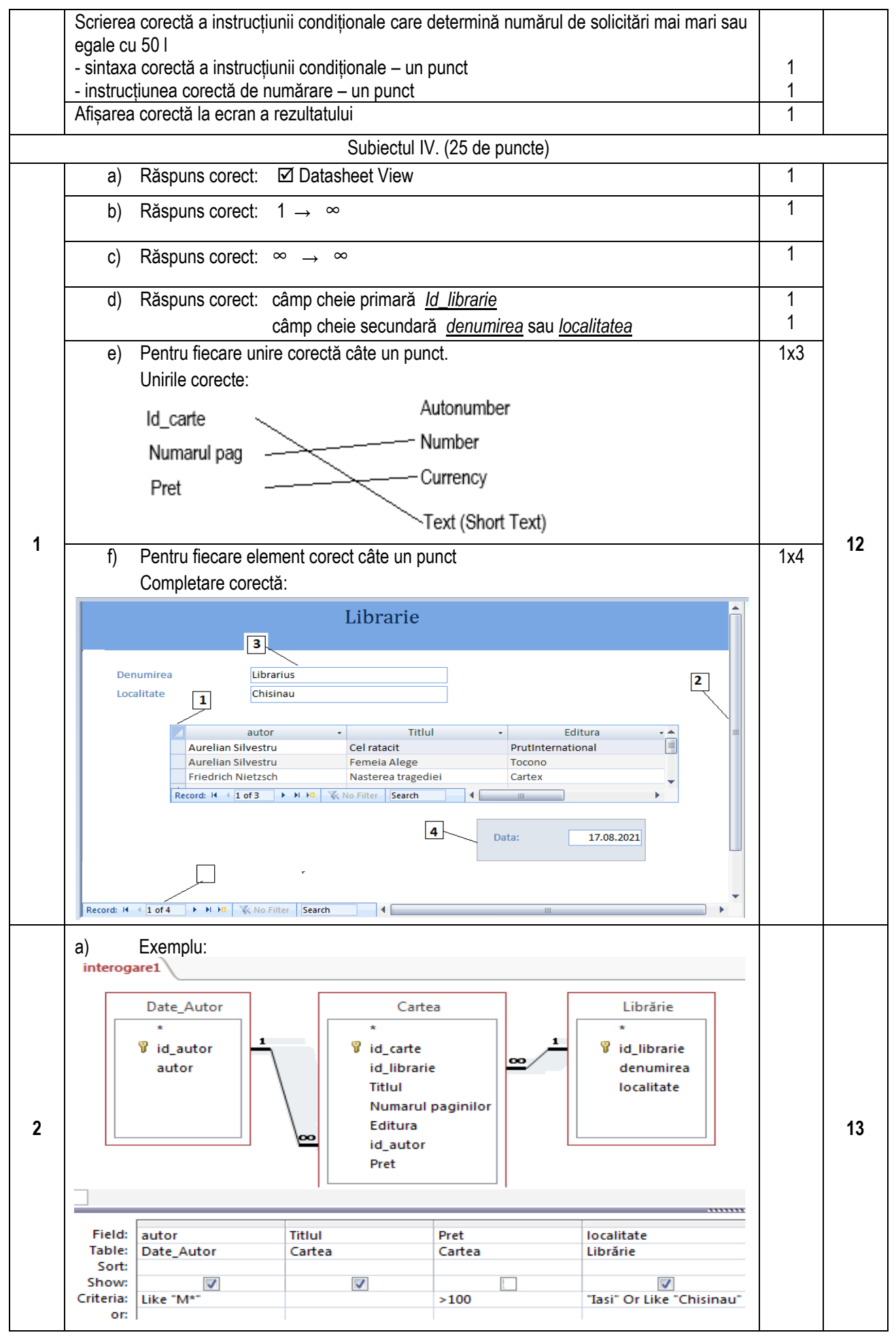

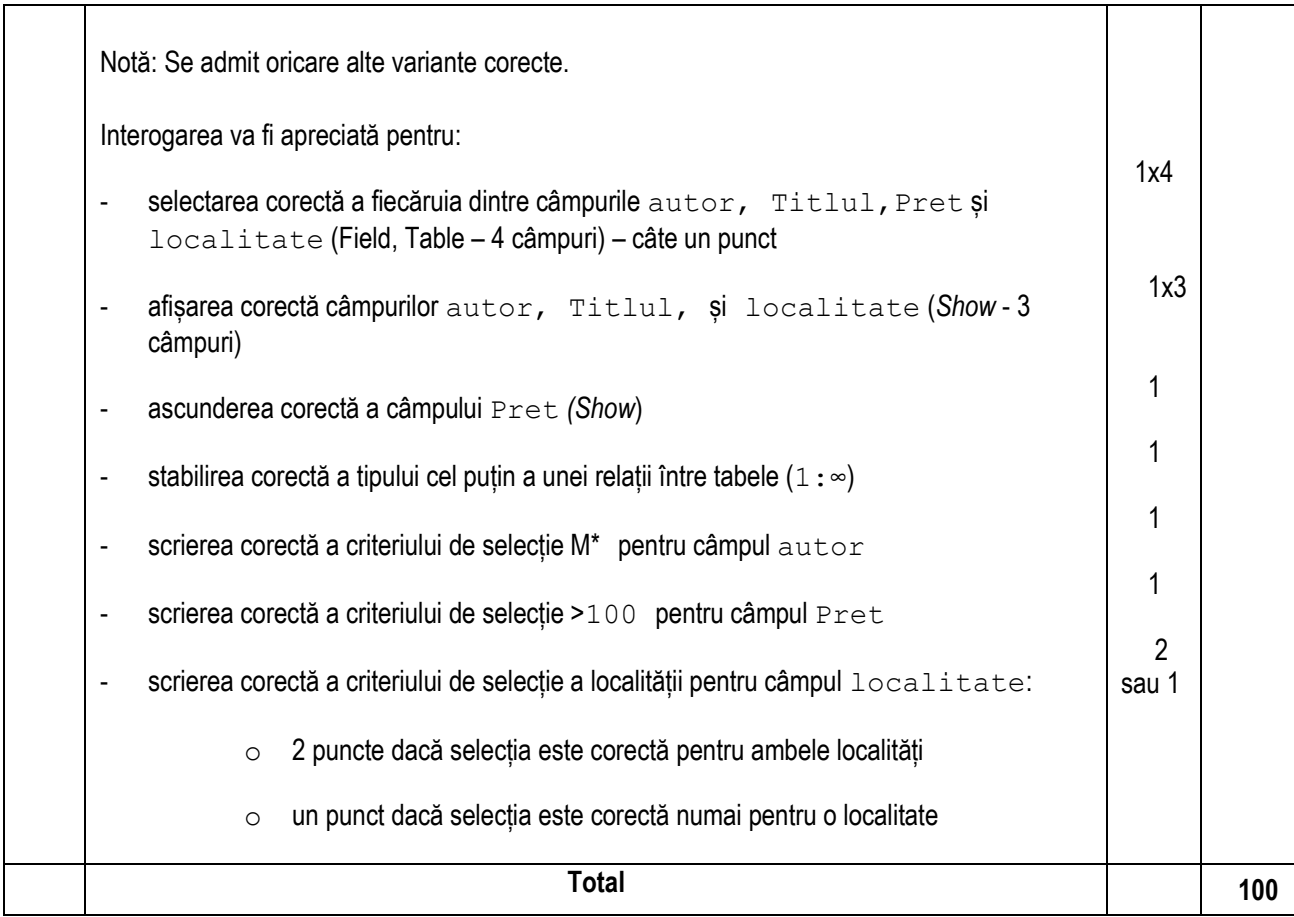